# Package 'effectsize'

August 10, 2022

<span id="page-0-0"></span>Type Package

Title Indices of Effect Size and Standardized Parameters

Version 0.7.0.5

Maintainer Mattan S. Ben-Shachar <matanshm@post.bgu.ac.il>

Description Provide utilities to work with indices of effect size and standardized parameters for a wide variety of models (see list of supported models using the function 'insight::supported\_models()'), allowing computation of and conversion between indices such as Cohen's d, r, odds, etc.

License GPL-3

URL <https://easystats.github.io/effectsize/>

#### BugReports <https://github.com/easystats/effectsize/issues/>

Depends  $R$  ( $>= 3.5$ )

**Imports** bayestestR  $(>= 0.12.1)$ , insight  $(>= 0.18.0)$ , parameters  $(>= 0.18.0)$ 0.18.1), performance  $(>= 0.9.1)$ , datawizard  $(>= 0.5.0)$ , stats, utils

**Suggests** correlation  $(>= 0.8.1)$ , see  $(>= 0.7.1)$ , afex, BayesFactor, boot, brms, car, emmeans, knitr, lavaan, lme4, lmerTest, MASS, mgcv, parsnip, rmarkdown, rms, rstanarm, rstantools, testthat  $(>= 3.1.0)$ 

VignetteBuilder knitr

Encoding UTF-8

Language en-US

RoxygenNote 7.2.1

Config/testthat/edition 3

Config/testthat/parallel true

NeedsCompilation no

Author Mattan S. Ben-Shachar [aut, cre]

(<<https://orcid.org/0000-0002-4287-4801>>, @mattansb), Dominique Makowski [aut] (<<https://orcid.org/0000-0001-5375-9967>>,

@Dom\_Makowski), Daniel Lüdecke [aut] (<<https://orcid.org/0000-0002-8895-3206>>, @strengejacke), Indrajeet Patil [aut] (<<https://orcid.org/0000-0003-1995-6531>>, @patilindrajeets), Brenton M. Wiernik [aut] (<<https://orcid.org/0000-0001-9560-6336>>, @bmwiernik), Ken Kelley [ctb], David Stanley [ctb], Jessica Burnett [rev] (<<https://orcid.org/0000-0002-0896-5099>>), Johannes Karreth [rev] (<<https://orcid.org/0000-0003-4586-7153>>)

# Repository CRAN

Date/Publication 2022-08-10 09:20:02 UTC

# R topics documented:

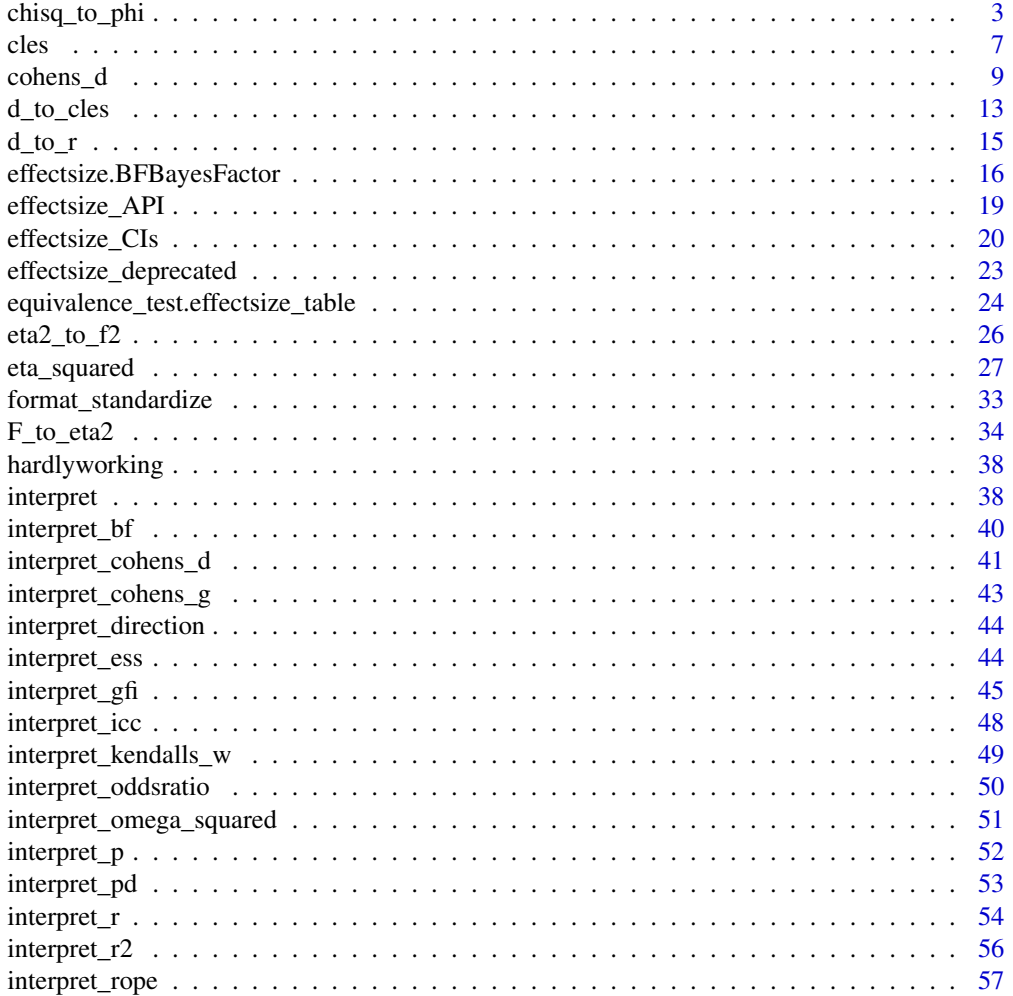

<span id="page-2-0"></span>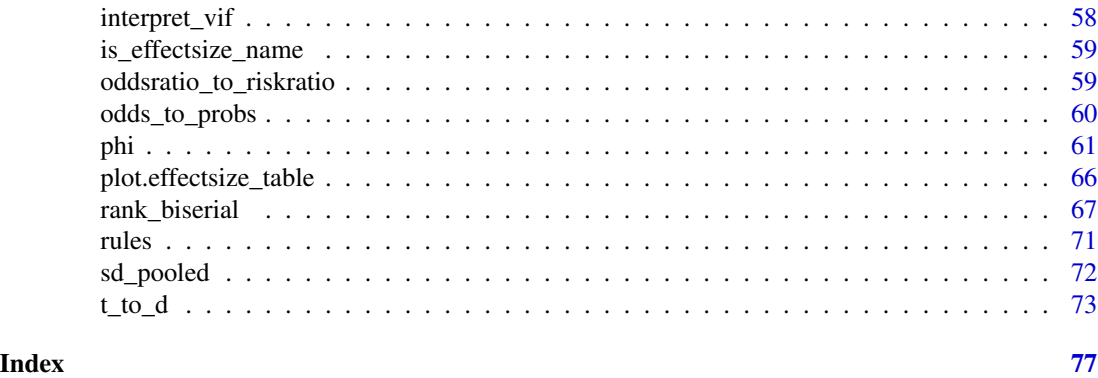

chisq\_to\_phi *Conversion Chi-Squared to Phi or Cramer's V*

# Description

Convert between Chi square ( $\chi^2$ ), Cramer's V, phi ( $\phi$ ), Cohen's *w*, normalized Chi ( $\chi$ ) and Pearson's *C* for contingency tables or goodness of fit.

# Usage

```
chisq_to_phi(
  chisq,
  n,
  nrow = 2,ncol = 2,
  ci = 0.95,alternative = "greater",
  adjust = FALSE,
  ...
\mathcal{L}chisq_to_cohens_w(
  chisq,
  n,
  nrow,
  ncol,
  ci = 0.95,alternative = "greater",
  ...
\mathcal{L}chisq_to_cramers_v(
  chisq,
  n,
  nrow,
```

```
ncol,
  ci = 0.95,alternative = "greater",
  adjust = FALSE,
  ...
\mathcal{L}chisq_to_normalized(
  chisq,
  n,
  nrow,
  ncol,
  p,
  ci = 0.95,alternative = "greater",
  ...
\mathcal{L}chisq_to_pearsons_c(
  chisq,
  n,
  nrow,
  ncol,
  ci = 0.95,alternative = "greater",
  ...
\mathcal{L}
```
phi\_to\_chisq(phi, n, ...)

# Arguments

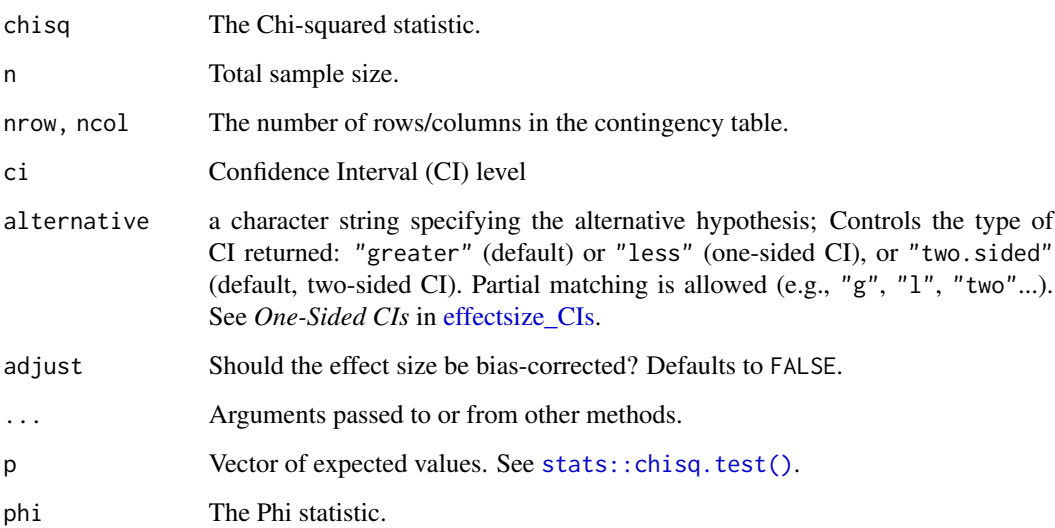

#### Details

These functions use the following formulae:

$$
\phi = \sqrt{\chi^2/n}
$$

$$
Cramer'sV = \phi / \sqrt{min(nrow, ncol) - 1}
$$

$$
Pearson'sC = \sqrt{\chi^2/(\chi^2 + n)}
$$

$$
\chi_{Normalized} = w \times \sqrt{\frac{q}{1-q}}
$$

Where q is the smallest of the expected probabilities.

For adjusted versions of *phi* and *V*, see Bergsma, 2013.

#### Value

A data frame with the effect size(s), and confidence interval(s). See  $c$ ramers\_v().

#### Confidence (Compatibility) Intervals (CIs)

Unless stated otherwise, confidence (compatibility) intervals (CIs) are estimated using the noncentrality parameter method (also called the "pivot method"). This method finds the noncentrality parameter ("*ncp*") of a noncentral *t*, *F*, or  $\chi^2$  distribution that places the observed *t*, *F*, or  $\chi^2$  test statistic at the desired probability point of the distribution. For example, if the observed *t* statistic is 2.0, with 50 degrees of freedom, for which cumulative noncentral *t* distribution is  $t = 2.0$  the .025 quantile (answer: the noncentral *t* distribution with  $ncp = .04$ )? After estimating these confidence bounds on the *ncp*, they are converted into the effect size metric to obtain a confidence interval for the effect size (Steiger, 2004).

For additional details on estimation and troubleshooting, see effectsize CIs.

#### CIs and Significance Tests

"Confidence intervals on measures of effect size convey all the information in a hypothesis test, and more." (Steiger, 2004). Confidence (compatibility) intervals and p values are complementary summaries of parameter uncertainty given the observed data. A dichotomous hypothesis test could be performed with either a CI or a p value. The 100  $(1 - \alpha)$ % confidence interval contains all of the parameter values for which  $p > \alpha$  for the current data and model. For example, a 95% confidence interval contains all of the values for which  $p > .05$ .

Note that a confidence interval including 0 *does not* indicate that the null (no effect) is true. Rather, it suggests that the observed data together with the model and its assumptions combined do not provided clear evidence against a parameter value of 0 (same as with any other value in the interval), with the level of this evidence defined by the chosen  $\alpha$  level (Rafi & Greenland, 2020; Schweder & Hjort, 2016; Xie & Singh, 2013). To infer no effect, additional judgments about what parameter values are "close enough" to 0 to be negligible are needed ("equivalence testing"; Bauer & Kiesser, 1996).

#### References

- Cumming, G., & Finch, S. (2001). A primer on the understanding, use, and calculation of confidence intervals that are based on central and noncentral distributions. Educational and Psychological Measurement, 61(4), 532-574.
- Bergsma, W. (2013). A bias-correction for Cramer's V and Tschuprow's T. Journal of the Korean Statistical Society, 42(3), 323-328.
- Johnston, J. E., Berry, K. J., & Mielke Jr, P. W. (2006). Measures of effect size for chi-squared and likelihood-ratio goodness-of-fit tests. Perceptual and motor skills, 103(2), 412-414.
- Rosenberg, M. S. (2010). A generalized formula for converting chi-square tests to effect sizes for meta-analysis. PloS one, 5(4), e10059.

#### See Also

Other effect size from test statistic: [F\\_to\\_eta2\(](#page-33-1)), [t\\_to\\_d\(](#page-72-1))

#### Examples

```
contingency_table <- as.table(rbind(c(762, 327, 468), c(484, 239, 477), c(484, 239, 477)))
```

```
# chisq.test(contingency_table)
#>
#> Pearson's Chi-squared test
#>
#> data: contingency_table
#> X-squared = 41.234, df = 4, p-value = 2.405e-08
chisq_to_cohens_w(41.234,
 n = sum(contingency_table),
 nrow = nrow(contingency_table),
 ncol = ncol(contingency_table)
)
```

```
Smoking_ASD <- as.table(c(ASD = 17, ASP = 11, TD = 640))
# chisq.test(Smoking_ASD, p = c(0.015, 0.010, 0.975))
#>
#> Chi-squared test for given probabilities
#>
#> data: Smoking_ASD
\# X-squared = 7.8521, df = 2, p-value = 0.01972
```

```
chisq_to_normalized(
```
<span id="page-6-0"></span> $\epsilon$ les  $\sim$  7

```
7.8521,
  n = sum(Smoking_ASD),
  nrow = 1,
 ncol = 3,
  p = c(0.015, 0.010, 0.975)\overline{)}
```
<span id="page-6-1"></span>cles *Estimate Common Language Effect Sizes (CLES)*

# Description

cohens\_u3(), p\_superiority(), and p\_overlap() give only one of the CLESs.

# Usage

```
cles(
  x,
 y = NULL,
 data = NULL,
 mu = 0,
 ci = 0.95,alternative = "two.sided",
 parametric = TRUE,
 verbose = TRUE,
  iterations = 200,
  ...
)
common_language(
 x,
 y = NULL,data = NULL,
 mu = 0,
 ci = 0.95,alternative = "two.sided",
 parametric = TRUE,
  verbose = TRUE,
  iterations = 200,
  ...
\mathcal{L}cohens_u3(...)
p_superiority(...)
p_overlap(...)
```
#### **Arguments**

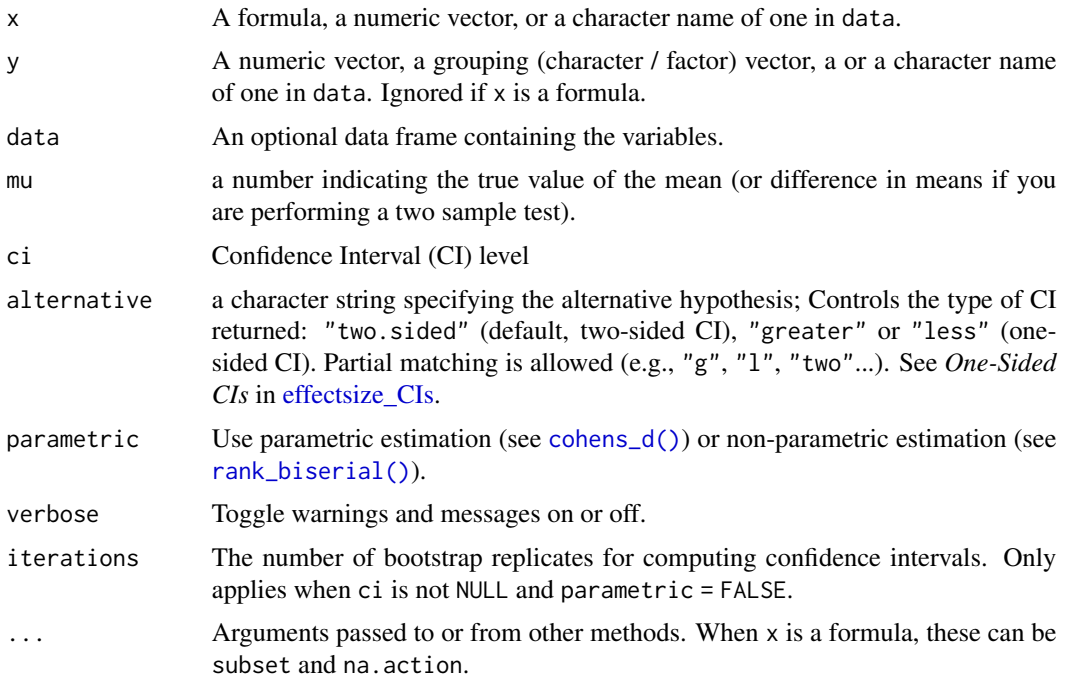

#### Details

These measures of effect size present group differences in probabilistic terms:

- Probability of superiority is the probability that, when sampling an observation from each of the groups at random, that the observation from the second group will be larger than the sample from the first group.
- Cohen's U3 is the proportion of the second group that is smaller than the median of the first group.
- Overlap (OVL) is the proportional overlap between the distributions. (When parametric = FALSE, [bayestestR::overlap\(\)](#page-0-0) is used.)

For unequal group sizes, it is recommended to use the non-parametric based CLES (parametric = FALSE).

#### Value

A data frame containing the common language effect sizes (and optionally their CIs).

#### Confidence Intervals (CIs)

For parametric CLES, the CIs are transformed CIs for Cohen's *d* ([d\\_to\\_cles\(\)](#page-12-1)). For non-parametric (parametric = FALSE) CLES, the CI of *Pr(superiority)* is a transformed CI of the rank-biserial correlation ([rb\\_to\\_cles\(\)](#page-12-2)), while for Cohen's *U3* and the Overlap coefficient the confidence intervals are bootstrapped (requires the boot package).

#### <span id="page-8-0"></span>cohens\_d 9

#### References

- Cohen, J. (1977). Statistical power analysis for the behavioral sciences. New York: Routledge.
- Reiser, B., & Faraggi, D. (1999). Confidence intervals for the overlapping coefficient: the normal equal variance case. Journal of the Royal Statistical Society, 48(3), 413-418.
- Ruscio, J. (2008). A probability-based measure of effect size: robustness to base rates and other factors. Psychological methods, 13(1), 19–30.

# See Also

```
d_to_cles() sd_pooled()
```
Other effect size indices: [cohens\\_d\(](#page-8-1)), [effectsize.BFBayesFactor\(](#page-15-1)), [eta\\_squared\(](#page-26-1)), [phi\(](#page-60-2)), [rank\\_biserial\(](#page-66-1))

#### Examples

```
cles(mpg \sim am, data = mtcars)set.seed(4)
cles(mpg \sim am, data = mtcars, parametric = FALSE)## Not run:
## Individual CLES
p_superiority(extra \sim group, data = sleep)
cohens_u3(extra \sim group, data = sleep, parameteric = FALSE)p_overlap(extra ~ group, data = sleep)
## End(Not run)
```

```
cohens_d Effect size for differences
```
#### Description

Compute effect size indices for standardized differences: Cohen's *d*, Hedges' *g* and Glass's *delta*  $(\Delta)$ . (This function returns the **population** estimate.)

Both Cohen's *d* and Hedges' *g* are the estimated the standardized difference between the means of two populations. Hedges' *g* provides a bias correction (using the exact method) to Cohen's *d* for small sample sizes. For sample sizes > 20, the results for both statistics are roughly equivalent. Glass's *delta* is appropriate when the standard deviations are significantly different between the populations, as it uses only the *second* group's standard deviation.

# Usage

```
cohens_d(
 x,
 y = NULL,data = NULL,pooled_sd = TRUE,
 mu = 0,paired = FALSE,
 ci = 0.95,alternative = "two.sided",
 verbose = TRUE,
  ...
\lambdahedges_g(
 x,
 y = NULL,data = NULL,pooled_sd = TRUE,
 mu = 0,
 paired = FALSE,
 ci = 0.95,alternative = "two.sided",
 verbose = TRUE,
  ...
\mathcal{L}glass_delta(
 x,
 y = NULL,data = NULL,mu = 0,
 ci = 0.95,alternative = "two.sided",
 verbose = TRUE,
 ...
\mathcal{L}
```
# Arguments

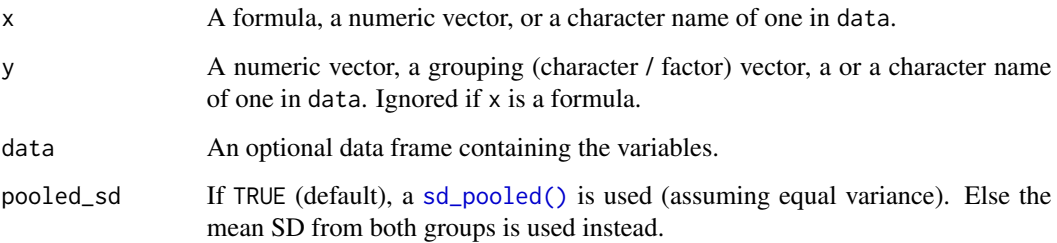

#### cohens\_d 11

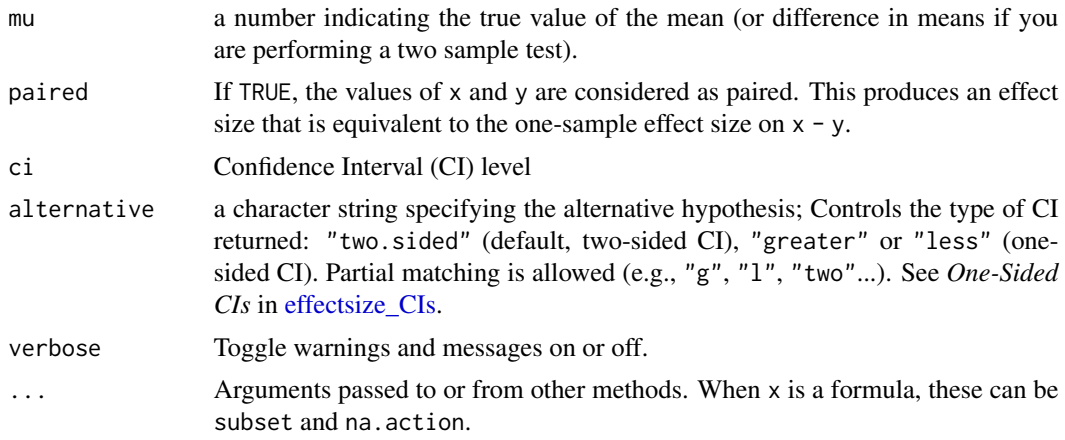

# **Details**

Set pooled\_sd = FALSE for effect sizes that are to accompany a Welch's *t*-test (Delacre et al, 2021).

#### Value

A data frame with the effect size ( Cohens\_d, Hedges\_g, Glass\_delta) and their CIs (CI\_low and CI\_high).

#### Confidence (Compatibility) Intervals (CIs)

Unless stated otherwise, confidence (compatibility) intervals (CIs) are estimated using the noncentrality parameter method (also called the "pivot method"). This method finds the noncentrality parameter ("*ncp*") of a noncentral *t*, *F*, or  $\chi^2$  distribution that places the observed *t*, *F*, or  $\chi^2$  test statistic at the desired probability point of the distribution. For example, if the observed *t* statistic is 2.0, with 50 degrees of freedom, for which cumulative noncentral *t* distribution is  $t = 2.0$  the .025 quantile (answer: the noncentral *t* distribution with  $ncp = .04$ )? After estimating these confidence bounds on the *ncp*, they are converted into the effect size metric to obtain a confidence interval for the effect size (Steiger, 2004).

For additional details on estimation and troubleshooting, see [effectsize\\_CIs.](#page-19-1)

# CIs and Significance Tests

"Confidence intervals on measures of effect size convey all the information in a hypothesis test, and more." (Steiger, 2004). Confidence (compatibility) intervals and p values are complementary summaries of parameter uncertainty given the observed data. A dichotomous hypothesis test could be performed with either a CI or a p value. The 100 (1 -  $\alpha$ )% confidence interval contains all of the parameter values for which  $p > \alpha$  for the current data and model. For example, a 95% confidence interval contains all of the values for which  $p > .05$ .

Note that a confidence interval including 0 *does not* indicate that the null (no effect) is true. Rather, it suggests that the observed data together with the model and its assumptions combined do not provided clear evidence against a parameter value of 0 (same as with any other value in the interval), with the level of this evidence defined by the chosen  $\alpha$  level (Rafi & Greenland, 2020; Schweder & Hjort, 2016; Xie & Singh, 2013). To infer no effect, additional judgments about what parameter values are "close enough" to 0 to be negligible are needed ("equivalence testing"; Bauer & Kiesser, 1996).

# Note

The indices here give the population estimated standardized difference. Some statistical packages give the sample estimate instead (without applying Bessel's correction).

#### **References**

- Algina, J., Keselman, H. J., & Penfield, R. D. (2006). Confidence intervals for an effect size when variances are not equal. Journal of Modern Applied Statistical Methods, 5(1), 2.
- Cohen, J. (1988). Statistical power analysis for the behavioral sciences (2nd Ed.). New York: Routledge.
- Delacre, M., Lakens, D., Ley, C., Liu, L., & Leys, C. (2021, May 7). Why Hedges' g\*s based on the non-pooled standard deviation should be reported with Welch's t-test. https://doi.org/10.31234/osf.io/tu6mp
- Hedges, L. V. & Olkin, I. (1985). Statistical methods for meta-analysis. Orlando, FL: Academic Press.
- Hunter, J. E., & Schmidt, F. L. (2004). Methods of meta-analysis: Correcting error and bias in research findings. Sage.

#### See Also

[d\\_to\\_cles\(\)](#page-12-1) [sd\\_pooled\(\)](#page-71-1)

Other effect size indices: [cles\(](#page-6-1)), [effectsize.BFBayesFactor\(](#page-15-1)), [eta\\_squared\(](#page-26-1)), [phi\(](#page-60-2)), [rank\\_biserial\(](#page-66-1))

#### Examples

```
data(mtcars)
mtcars$am <- factor(mtcars$am)
# Two Independent Samples ----------
(d \leq \text{cohens}_d(mpg \sim am, data = mtcars))# Same as:
# cohens_d("mpg", "am", data = mtcars)
# cohens_d(mtcars$mpg[mtcars$am=="0"], mtcars$mpg[mtcars$am=="1"])
# More options:
cohens_d(mpg \sim am, data = mtcars, pooled_s d = FALSE)cohens_d(mpg \sim am, data = mtcars, mu = -5)
cohens_d(mpg \sim am, data = mtcars, alternative = "less")
hedges_g(mpg ~ am, data = mtcars)
glass\_delta(mpg \sim am, data = mtcars)
```
# One Sample ----------

```
cohens_d(wt \sim 1, data = mtcars)
# same as:
# cohens_d("wt", data = mtcars)
# cohens_d(mtcars$wt)
# More options:
cohens_d(wt \sim 1, data = mtcars, mu = 3)
hedges_g(wt \sim 1, data = mtcars, mu = 3)
# Paired Samples ----------
data(sleep)
cohens_d(Pair(extra[group == 1], extra[group == 2]) ~ 1, data = sleep)
# same as:
# cohens_d(sleep$extra[sleep$group == 1], sleep$extra[sleep$group == 2], paired = TRUE)
# More options:
cohens_d(Pair(extra[group == 1], extra[group == 2]) ~ 1, data = sleep, mu = -1)
hedges_g(Pair(extra[group == 1], extra[group == 2]) ~ 1, data = sleep)
# Interpretation -----------------------
interpret_cohens_d(-1.48, rules = "cohen1988")
interpret_hedges_g(-1.48, rules = "sawilowsky2009")
interpret_glass_delta(-1.48, rules = "gignac2016")
# Or:
interpret(d, rules = "sawilowsky2009")
# Common Language Effect Sizes
d_to_cles(1.48)
# Or:
print(d, append_CLES = TRUE)
```
<span id="page-12-1"></span>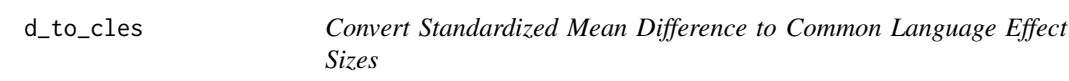

#### <span id="page-12-2"></span>Description

Convert Standardized Mean Difference to Common Language Effect Sizes

#### Usage

d\_to\_cles(d)

rb\_to\_cles(rb)

#### Arguments

d, rb A numeric value of Cohen's d / rank-biserial correlation *or* the output from [cohens\\_d\(\)](#page-8-1) / [rank\\_biserial\(\)](#page-66-1).

#### Details

This function use the following formulae for Cohen's *d*:

$$
Pr(superiority) = \Phi(d/\sqrt{2})
$$

$$
Cohen'sU_3=\Phi(d)
$$

$$
Overlap = 2 \times \Phi(-|d|/2)
$$

And the following for the rank-biserial correlation:

 $Pr(superiority) = (r_{rb} + 1)/2$ 

#### Value

A list of Cohen's U3, Overlap, Pr(superiority), a numeric vector of Pr(superiority), or a data frame, depending on the input.

## Note

These calculations assume that the populations have equal variance and are normally distributed.

#### References

- Cohen, J. (1977). Statistical power analysis for the behavioral sciences. New York: Routledge.
- Reiser, B., & Faraggi, D. (1999). Confidence intervals for the overlapping coefficient: the normal equal variance case. Journal of the Royal Statistical Society, 48(3), 413-418.
- Ruscio, J. (2008). A probability-based measure of effect size: robustness to base rates and other factors. Psychological methods, 13(1), 19–30.

#### See Also

```
cohens_d(), rank_biserial()
```
Other convert between effect sizes: [d\\_to\\_r\(](#page-14-1)), [eta2\\_to\\_f2\(](#page-25-1)), [odds\\_to\\_probs\(](#page-59-1)), [oddsratio\\_to\\_riskratio\(](#page-58-1))

# <span id="page-14-1"></span><span id="page-14-0"></span>Description

Enables a conversion between different indices of effect size, such as standardized difference (Cohen's d), correlation r or (log) odds ratios.

#### Usage

```
d_to_r(d, \ldots)r_to_d(r, \ldots)oddsratio_to_d(OR, log = FALSE, ...)
logoddsratio_to_d(OR, log = TRUE, ...)
d_to_oddsratio(d, log = FALSE, ...)
oddsratio_to_r(OR, log = FALSE, ...)
logoddsratio_to_r(OR, log = TRUE, ...)
r_to_oddsratio(r, log = FALSE, ...)
```
# Arguments

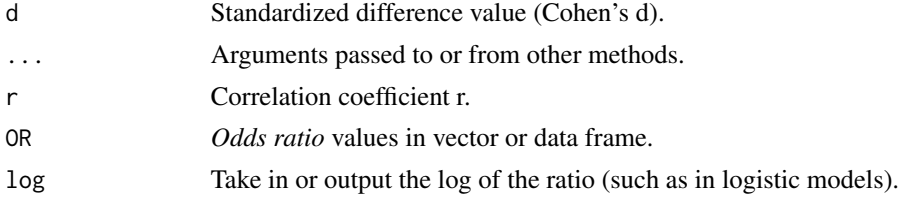

# Details

Conversions between *d* and *OR* or *r* is done through these formulae.

• 
$$
d = \frac{2*r}{\sqrt{1-r^2}}
$$
  
• 
$$
r = \frac{d}{\sqrt{d^2+4}}
$$

• 
$$
d = \frac{\log(OR) \times \sqrt{3}}{\pi}
$$

•  $log(OR) = d * \frac{\pi}{\sqrt{3}}$ 

The conversion from *d* to *r* assumes equally sized groups. The resulting *r* is also called the binomial effect size display (BESD; Rosenthal et al., 1982).

#### <span id="page-15-0"></span>Value

Converted index.

#### References

- Sánchez-Meca, J., Marín-Martínez, F., & Chacón-Moscoso, S. (2003). Effect-size indices for dichotomized outcomes in meta-analysis. Psychological methods, 8(4), 448.
- Borenstein, M., Hedges, L. V., Higgins, J. P. T., & Rothstein, H. R. (2009). Converting among effect sizes. Introduction to meta-analysis, 45-49.
- Rosenthal, R., & Rubin, D. B. (1982). A simple, general purpose display of magnitude of experimental effect. Journal of educational psychology, 74(2), 166.

#### See Also

Other convert between effect sizes: [d\\_to\\_cles\(](#page-12-1)), [eta2\\_to\\_f2\(](#page-25-1)), [odds\\_to\\_probs\(](#page-59-1)), [oddsratio\\_to\\_riskratio\(](#page-58-1))

#### Examples

```
r_t_0_d(0.5)d_to_oddsratio(1.154701)
oddsratio_to_r(8.120534)
d_tto_r(1)r_to_oddsratio(0.4472136, log = TRUE)oddsratio_to_d(1.813799, log = TRUE)
```
<span id="page-15-1"></span>effectsize.BFBayesFactor *Effect Size*

#### Description

This function tries to return the best effect-size measure for the provided input model. See details.

#### Usage

```
## S3 method for class 'BFBayesFactor'
effectsize(model, type = NULL, verbose = TRUE, test = NULL, ...)
effectsize(model, ...)
## S3 method for class 'aov'
effectsize(model, type = NULL, ...)
## S3 method for class 'htest'
effectsize(model, type = NULL, verbose = TRUE, ...)
```
#### **Arguments**

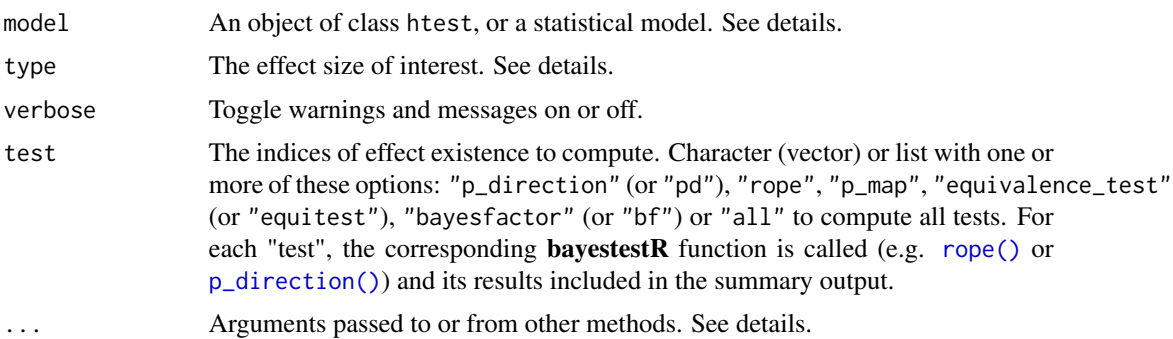

#### Details

- For an object of class htest, data is extracted via [insight::get\\_data\(\)](#page-0-0), and passed to the relevant function according to:
	- A t-test depending on type: "cohens\_d" (default), "hedges\_g", or "cles".
	- $-$  A Chi-squared tests of independence, depending on type: "cramers\_v" (default), "phi", "cohens\_w", "pearsons\_c", "cohens\_h", "oddsratio", or "riskratio".
	- A Chi-squared tests of goodness-of-fit, depending on type: "normalized\_chi" (default) "cohens\_w", "pearsons\_c"
	- A One-way ANOVA test, depending on type: "eta" (default), "omega" or "epsilon" -squared, "f", or "f2".
	- A McNemar test returns *Cohen's g*.
	- A Wilcoxon test depending on type: returns "rank\_biserial" correlation (default) or "cles".
	- A Kruskal-Wallis test returns *rank Epsilon squared*.
	- A Friedman test returns *Kendall's W*. (Where applicable, ci and alternative are taken from the htest if not otherwise provided.)
- For an object of class BFBayesFactor, using [bayestestR::describe\\_posterior\(\)](#page-0-0),
	- A t-test depending on type: "cohens\_d"(default) or"cles"'.
	- A correlation test returns *r*.
	- A contingency table test, depending on type: "cramers\_v" (default), "phi", "cohens\_w", "pearsons\_c", "cohens\_h", "oddsratio", or "riskratio".
	- A proportion test returns *p*.
- Objects of class anova, aov, or aovlist, depending on type: "eta" (default), "omega" or "epsilon" -squared, "f", or "f2".
- Other objects are passed to [parameters::standardize\\_parameters\(\)](#page-0-0).

# For statistical models it is recommended to directly use the listed functions, for the full range of options they provide.

#### Value

A data frame with the effect size (depending on input) and and its CIs (CI\_low and CI\_high).

#### See Also

Other effect size indices: [cles\(](#page-6-1)), [cohens\\_d\(](#page-8-1)), [eta\\_squared\(](#page-26-1)), [phi\(](#page-60-2)), [rank\\_biserial\(](#page-66-1))

# Examples

```
## Hypothesis Testing
## ------------------
contingency_table <- as.table(rbind(c(762, 327, 468), c(484, 239, 477), c(484, 239, 477)))
Xsq <- chisq.test(contingency_table)
effectsize(Xsq)
effectsize(Xsq, type = "cohens_w")
Tt \le t.test(1:10, y = c(7:20), alternative = "less")
effectsize(Tt)
Aov \le oneway.test(extra \sim group, data = sleep, var.equal = TRUE)
effectsize(Aov)
effectsize(Aov, type = "omega")
Wt \le wilcox.test(1:10, 7:20, mu = -3, alternative = "less")
effectsize(Wt)
effectsize(Wt, type = "cles")
## Bayesian Hypothesis Testing
## ---------------------------
if (require(BayesFactor)) {
  bf_prop \leq proportionBF(3, 7, p = 0.3)
  effectsize(bf_prop)
  bf_corr <- correlationBF(attitude$rating, attitude$complaints)
  effectsize(bf_corr)
  data(raceDolls)
  bf_xtab <- contingencyTableBF(raceDolls, sampleType = "poisson", fixedMargin = "cols")
  effectsize(bf_xtab)
  effectsize(bf_xtab, type = "oddsratio")
  bf_ttest <- ttestBF(sleep$extra[sleep$group == 1],
    sleep$extra[sleep$group == 2],
   paired = TRUE, mu = -1)
  effectsize(bf_ttest)
}
## Models and Anova Tables
## -----------------------
fit \leq lm(mpg \sim factor(cyl) \star wt + hp, data = mtcars)
effectsize(fit)
```
# <span id="page-18-0"></span>effectsize\_API 19

```
anova_table <- anova(fit)
effectsize(anova_table)
effectsize(anova_table, type = "epsilon")
```
effectsize\_API effectsize *API*

# Description

Read the *[Support functions for model extensions](https://easystats.github.io/effectsize/articles/effectsize_API.html)* vignette.

# Usage

```
.es_aov_simple(
  aov_table,
  type = c("eta", "omega", "epsilon"),
 partial = TRUE,
 generalized = FALSE,
 ci = 0.95,alternative = "greater",
 verbose = TRUE,
  include_intercept = FALSE
)
.es_aov_strata(
  aov_table,
 DV_names,
  type = c("eta", "omega", "epsilon"),
 partial = TRUE,
 generalized = FALSE,
 ci = 0.95,alternative = "greater",
 verbose = TRUE,
  include_intercept = FALSE
)
.es_aov_table(
 aov_table,
  type = c("eta", "omega", "epsilon"),
 partial = TRUE,
 generalized = FALSE,
 ci = 0.95,alternative = "greater",
 verbose = TRUE,
  include_intercept = FALSE
)
```
#### <span id="page-19-0"></span>Arguments

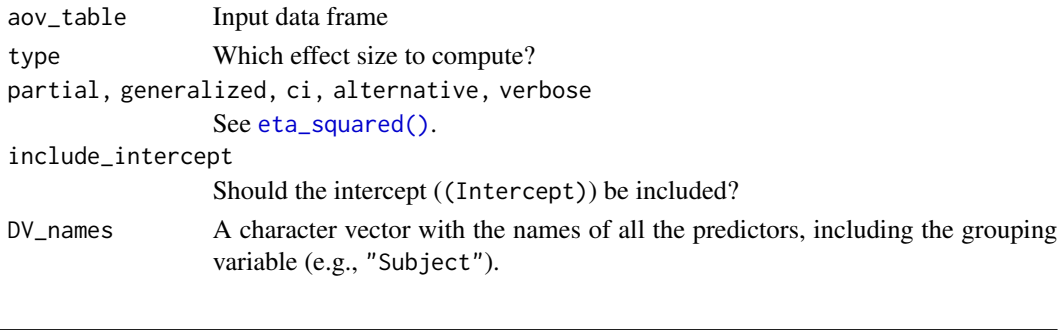

#### **Description**

More information regarding Confidence (Compatibiity) Intervals and how they are computed in *effectsize*.

#### Confidence (Compatibility) Intervals (CIs)

<span id="page-19-1"></span>effectsize\_CIs *Confidence (Compatibility) Intervals*

Unless stated otherwise, confidence (compatibility) intervals (CIs) are estimated using the noncentrality parameter method (also called the "pivot method"). This method finds the noncentrality parameter ("*ncp*") of a noncentral *t*, *F*, or  $\chi^2$  distribution that places the observed *t*, *F*, or  $\chi^2$  test statistic at the desired probability point of the distribution. For example, if the observed *t* statistic is 2.0, with 50 degrees of freedom, for which cumulative noncentral *t* distribution is  $t = 2.0$  the .025 quantile (answer: the noncentral *t* distribution with *ncp* = .04)? After estimating these confidence bounds on the *ncp*, they are converted into the effect size metric to obtain a confidence interval for the effect size (Steiger, 2004).

For additional details on estimation and troubleshooting, see [effectsize\\_CIs.](#page-19-1)

# CIs and Significance Tests

"Confidence intervals on measures of effect size convey all the information in a hypothesis test, and more." (Steiger, 2004). Confidence (compatibility) intervals and p values are complementary summaries of parameter uncertainty given the observed data. A dichotomous hypothesis test could be performed with either a CI or a p value. The 100 (1 -  $\alpha$ )% confidence interval contains all of the parameter values for which  $p > \alpha$  for the current data and model. For example, a 95% confidence interval contains all of the values for which  $p > .05$ .

Note that a confidence interval including 0 *does not* indicate that the null (no effect) is true. Rather, it suggests that the observed data together with the model and its assumptions combined do not provided clear evidence against a parameter value of 0 (same as with any other value in the interval), with the level of this evidence defined by the chosen  $\alpha$  level (Rafi & Greenland, 2020; Schweder & Hjort, 2016; Xie & Singh, 2013). To infer no effect, additional judgments about what parameter values are "close enough" to 0 to be negligible are needed ("equivalence testing"; Bauer & Kiesser, 1996).

#### effectsize\_CIs 21

#### One-Sided CIs

Typically, CIs are constructed as two-tailed intervals, with an equal proportion of the cumulative probability distribution above and below the interval. CIs can also be constructed as *one-sided* intervals, giving only a lower bound or upper bound. This is analogous to computing a 1-tailed *p* value or conducting a 1-tailed hypothesis test.

Significance tests conducted using CIs (whether a value is inside the interval) and using *p* values (whether p < alpha for that value) are only guaranteed to agree when both are constructed using the same number of sides/tails.

Most effect sizes are not bounded by zero (e.g.,  $r$ ,  $d$ ,  $g$ ), and as such are generally tested using 2-tailed tests and 2-sided CIs.

Some effect sizes are strictly positive–they do have a minimum value, of 0. For example,  $R^2$ ,  $\eta^2$ , and other variance-accounted-for effect sizes, as well as Cramer's *V* and multiple *R*, range from 0 to 1. These typically involve  $F$ - or  $\chi^2$ -statistics and are generally tested using *1-tailed* tests which test whether the estimated effect size is *larger* than the hypothesized null value (e.g., 0). In order for a CI to yield the same significance decision it must then by a *1-sided* CI, estimating only a lower bound. This is the default CI computed by *effectsize* for these effect sizes, where alternative = "greater" is set.

This lower bound interval indicates the smallest effect size that is not significantly different from the observed effect size. That is, it is the minimum effect size compatible with the observed data, background model assumptions, and  $\alpha$  level. This type of interval does not indicate a maximum effect size value; anything up to the maximum possible value of the effect size (e.g., 1) is in the interval.

One-sided CIs can also be used to test against a maximum effect size value (e.g., is  $R^2$  significantly smaller than a perfect correlation of 1.0?) can by setting alternative = "less". This estimates a CI with only an *upper* bound; anything from the minimum possible value of the effect size (e.g., 0) up to this upper bound is in the interval.

We can also obtain a 2-sided interval by setting alternative = "two.sided". These intervals can be interpreted in the same way as other 2-sided intervals, such as those for *r*, *d*, or *g*.

An alternative approach to aligning significance tests using CIs and 1-tailed *p* values that can often be found in the literature is to construct a 2-sided CI at a lower confidence level (e.g.,  $100(1-2\alpha)\%$  = 100 - 2\*5% = 90%. This estimates the lower bound and upper bound for the above 1-sided intervals simultaneously. These intervals are commonly reported when conducting equivalence tests. For example, a 90% 2-sided interval gives the bounds for an equivalence test with  $\alpha = .05$ . However, be aware that this interval does not give 95% coverage for the underlying effect size parameter value. For that, construct a 95% 2-sided CI.

```
data("hardlyworking")
fit \leq lm(salary \sim n_comps + age, data = hardlyworking)
eta_squared(fit) # default, ci = 0.95, alternative = "greater"
#> # Effect Size for ANOVA (Type I)
#>
```

```
#> Parameter | Eta2 (partial) | 95% CI
#> -----------------------------------------
#> n_comps | 0.21 | [0.16, 1.00]
#> age | 0.10 | [0.06, 1.00]
#>
#> - One-sided CIs: upper bound fixed at [1.00].
eta_squared(fit, alternative = "less") # Test is eta is smaller than some value
#> # Effect Size for ANOVA (Type I)
#>
#> Parameter | Eta2 (partial) | 95% CI
#> -----------------------------------------
#> n_comps | 0.21 | [0.00, 0.26]
#> age | 0.10 | [0.00, 0.14]
#>
#> - One-sided CIs: lower bound fixed at [0.00].
eta_squared(fit, alternative = "two.sided") # 2-sided bounds for alpha = .05
#> # Effect Size for ANOVA (Type I)
#>
#> Parameter | Eta2 (partial) | 95% CI
#> -----------------------------------------
#> n_comps | 0.21 | [0.15, 0.27]
#> age | 0.10 | [0.06, 0.15]
eta_squared(fit, ci = 0.9, alternative = "two.sided") # both 1-sided bounds for alpha = .05
#> # Effect Size for ANOVA (Type I)
#>
#> Parameter | Eta2 (partial) | 90% CI
#> -----------------------------------------
#> n_comps | 0.21 | [0.16, 0.26]
#> age | 0.10 | [0.06, 0.14]
```
#### CI Does Not Contain the Estimate

For very large sample sizes or effect sizes, the width of the CI can be smaller than the tolerance of the optimizer, resulting in CIs of width 0. This can also result in the estimated CIs excluding the point estimate.

For example:

t\_to\_d(80, df\_error = 4555555) #> d | 95% CI #> ------------------- #> 0.07 | [0.08, 0.08]

In these cases, consider an alternative optimizer, or an alternative method for computing CIs, such as the bootstrap.

#### References

Bauer, P., & Kieser, M. (1996). A unifying approach for confidence intervals and testing of equivalence and difference. *Biometrika, 83*(4), 934-–937. [doi:10.1093/biomet/83.4.934](https://doi.org/10.1093/biomet/83.4.934)

<span id="page-22-0"></span>Rafi, Z., & Greenland, S. (2020). Semantic and cognitive tools to aid statistical science: Replace confidence and significance by compatibility and surprise. *BMC Medical Research Methodology, 20*(1), Article 244. [doi:10.1186/s12874020011059](https://doi.org/10.1186/s12874-020-01105-9)

Schweder, T., & Hjort, N. L. (2016). *Confidence, likelihood, probability: Statistical inference with confidence distributions.* Cambridge University Press. [doi:10.1017/CBO9781139046671](https://doi.org/10.1017/CBO9781139046671)

Steiger, J. H. (2004). Beyond the *F* test: Effect size confidence intervals and tests of close fit in the analysis of variance and contrast analysis. *Psychological Methods, 9*(2), 164–182. [doi:10.1037/](https://doi.org/10.1037/1082-989x.9.2.164) [1082989x.9.2.164](https://doi.org/10.1037/1082-989x.9.2.164)

Xie, M., & Singh, K. (2013). Confidence distribution, the frequentist distribution estimator of a parameter: A review. *International Statistical Review, 81*(1), 3—39. [doi:10.1111/insr.12000](https://doi.org/10.1111/insr.12000)

effectsize\_deprecated *Deprecated functions*

#### Description

Deprecated functions

#### Usage

```
interpret_d(...)
```
interpret\_g(...)

```
interpret_delta(...)
```
interpret\_parameters(...)

#### Arguments

... Arguments to the deprecated function.

# **Details**

- interpret\_d is now [interpret\\_cohens\\_d](#page-40-1).
- interpret\_g is now [interpret\\_hedges\\_g](#page-40-2).
- interpret\_delta is now [interpret\\_glass\\_delta](#page-40-2).
- interpret\_parameters for *standardized parameters* was incorrect. Use [interpret\\_r](#page-53-1) instead.

<span id="page-23-0"></span>equivalence\_test.effectsize\_table *Test for Practical Equivalence*

#### Description

Perform a Test for Practical Equivalence for indices of effect size.

# Usage

```
## S3 method for class 'effectsize_table'
equivalence_test(
  x,
  range = "default",
  rule = c("classic", "cet", "bayes"),
  ...
\mathcal{L}
```
#### Arguments

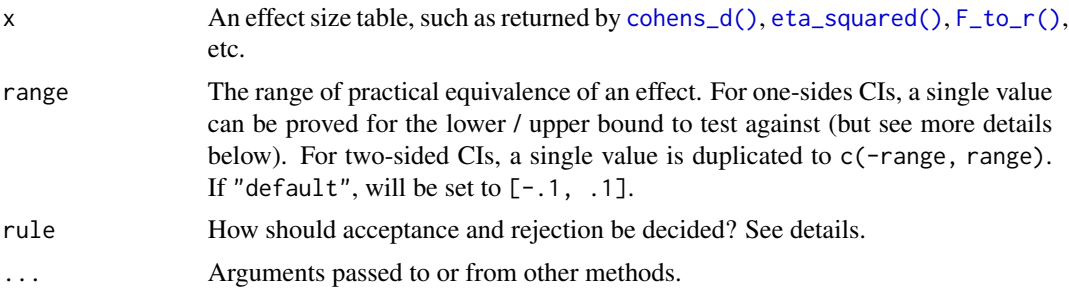

#### Details

The CIs used in the equivalence test are the ones in the provided effect size table. For results equivalent (ha!) to those that can be obtained using the TOST approach (e.g., Lakens, 2017), appropriate CIs should be extracted using the function used to make the effect size table (cohens\_d, eta\_squared, F\_to\_r, etc), with alternative = "two.sided". See examples.

# The Different Rules:

- "classic" the classic method:
	- If the CI is completely within the ROPE *Accept H0*
	- Else, if the CI does not contain 0 *Reject H0*
	- Else *Undecided*
- "cet" conditional equivalence testing:
	- If the CI does not contain 0 *Reject H0*
	- Else, If the CI is completely within the ROPE *Accept H0*
	- Else *Undecided*
- "bayes" The Bayesian approach, as put forth by Kruschke:
	- If the CI does is completely outside the ROPE *Reject H0*
	- Else, If the CI is completely within the ROPE *Accept H0*
	- Else *Undecided*

#### Value

A data frame with the results of the equivalence test.

#### References

- Campbell, H., & Gustafson, P. (2018). Conditional equivalence testing: An alternative remedy for publication bias. PLOS ONE, 13(4), e0195145. https://doi.org/10.1371/journal.pone.0195145
- Kruschke, J. K. (2014). Doing Bayesian data analysis: A tutorial with R, JAGS, and Stan. Academic Press
- Kruschke, J. K. (2018). Rejecting or accepting parameter values in Bayesian estimation. Advances in Methods and Practices in Psychological Science, 1(2), 270-280. doi: 10.1177/2515245918771304
- Lakens, D. (2017). Equivalence Tests: A Practical Primer for t Tests, Correlations, and Meta-Analyses. Social Psychological and Personality Science, 8(4), 355–362. https://doi.org/10.1177/1948550617697177

#### See Also

For more details, see [bayestestR::equivalence\\_test\(\)](#page-0-0).

# Examples

```
model \leq aov(mpg \sim hp + am * factor(cyl), data = mtcars)
es \le eta_squared(model, ci = 0.9, alternative = "two.sided")
equivalence_test(es, range = 0.30) # TOST
RCT <- matrix(c(
 71, 101,
 50, 100
), nrow = 2)
OR <- oddsratio(RCT, alternative = "greater")
equivalence_test(OR, range = 1)
ds < -t_1to_d(t = c(0.45, -0.65, 7, -2.2, 2.25),df_error = c(675, 525, 2000, 900, 1875),
 ci = 0.9, alternative = "two.sided" # TOST
)
# Can also plot
if (require(see)) plot(equivalence_test(ds, range = 0.2))
if (require(see)) plot(equivalence_test(ds, range = 0.2, rule = "cet"))
if (require(see)) plot(equivalence_test(ds, range = 0.2, rule = "bayes"))
```
<span id="page-25-1"></span><span id="page-25-0"></span>

# Description

Convert between ANOVA effect sizes

#### Usage

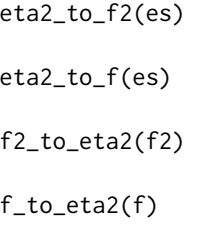

# Arguments

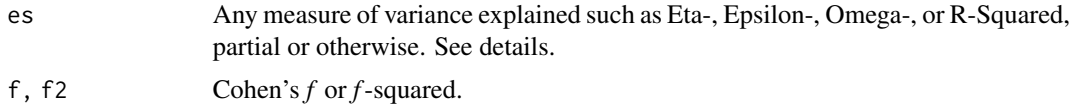

### Details

Any measure of variance explained can be converted to a corresponding Cohen's *f* via:

$$
f^2 = \frac{\eta^2}{1 - \eta^2}
$$

$$
\eta^2 = \frac{f^2}{1+f^2}
$$

If a partial Eta-Squared is used, the resulting Cohen's *f* is a partial-Cohen's *f* ; If a less biased estimate of variance explained is used (such as Epsilon- or Omega-Squared), the resulting Cohen's *f* is likewise a less biased estimate of Cohen's *f*.

# References

- Cohen, J. (1988). Statistical power analysis for the behavioral sciences (2nd Ed.). New York: Routledge.
- Steiger, J. H. (2004). Beyond the F test: Effect size confidence intervals and tests of close fit in the analysis of variance and contrast analysis. Psychological Methods, 9, 164-182.

# <span id="page-26-0"></span>eta\_squared 27

# See Also

[eta\\_squared\(\)](#page-26-1) for more details.

Other convert between effect sizes: [d\\_to\\_cles\(](#page-12-1)), [d\\_to\\_r\(](#page-14-1)), [odds\\_to\\_probs\(](#page-59-1)), [oddsratio\\_to\\_riskratio\(](#page-58-1))

<span id="page-26-1"></span>eta\_squared *Effect size for ANOVA*

# Description

Functions to compute effect size measures for ANOVAs, such as Eta-  $(\eta)$ , Omega-  $(\omega)$  and Epsilon- $(\epsilon)$  squared, and Cohen's f (or their partialled versions) for ANOVA tables. These indices represent an estimate of how much variance in the response variables is accounted for by the explanatory variable(s).

When passing models, effect sizes are computed using the sums of squares obtained from anova (model) which might not always be appropriate. See details.

# Usage

```
eta_squared(
  model,
  partial = TRUE,
  generalized = FALSE,
  ci = 0.95,
  alternative = "greater",
  verbose = TRUE,
  ...
\lambdaomega_squared(
 model,
 partial = TRUE,
 ci = 0.95,alternative = "greater",
  verbose = TRUE,
  ...
)
epsilon_squared(
 model,
 partial = TRUE,
  ci = 0.95,
  alternative = "greater",
  verbose = TRUE,
  ...
)
```

```
cohens_f(
 model,
 partial = TRUE,
 ci = 0.95,alternative = "greater",
  squared = FALSE,
 verbose = TRUE,
 model2 = NULL,...
\mathcal{L}cohens_f_squared(
 model,
 partial = TRUE,
 ci = 0.95,alternative = "greater",
  squared = TRUE,
 verbose = TRUE,
 model2 = NULL,...
\mathcal{L}eta_squared_posterior(
 model,
 partial = TRUE,
 generalized = FALSE,
  ss_function = stats::anova,
 draws = 500,
 verbose = TRUE,
  ...
\mathcal{L}
```
# Arguments

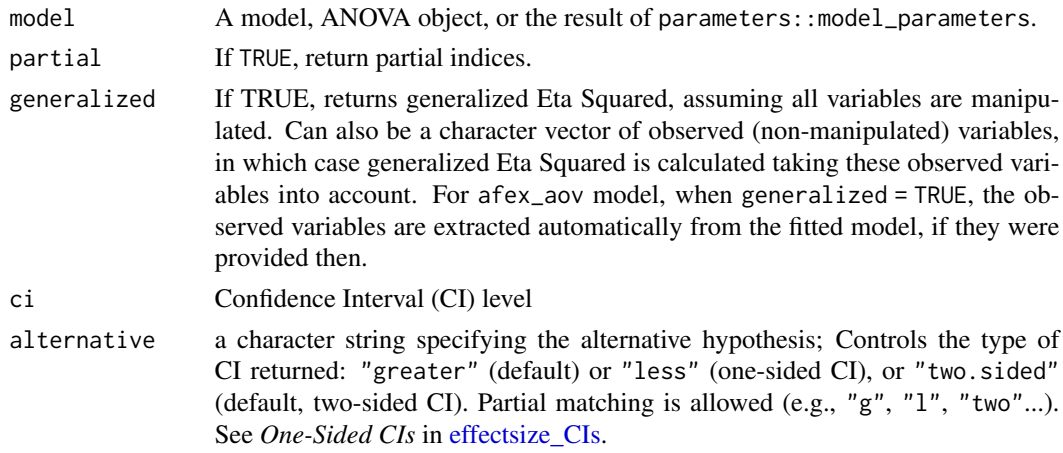

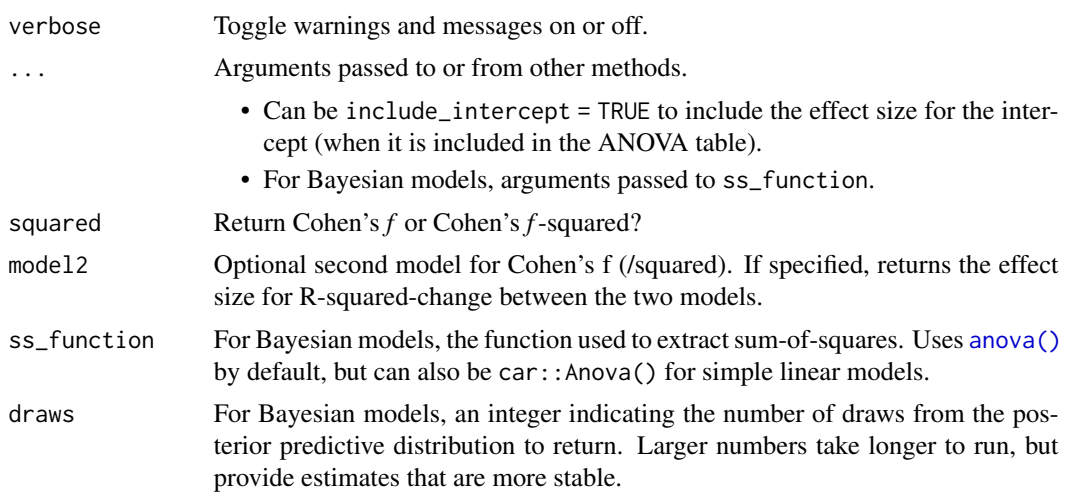

#### Details

For aov, aovlist and afex\_aov models, and for anova objects that provide Sums-of-Squares, the effect sizes are computed directly using Sums-of-Squares (for mlm / maov models, effect sizes are computed for each response separately). For all other model, effect sizes are approximated via test statistic conversion of the omnibus  $F$  statistic provided by the appropriate anova() method (see [F\\_to\\_eta2\(\)](#page-33-1) for more details.)

#### Type of Sums of Squares:

The sums of squares (or *F* statistics) used for the computation of the effect sizes is based on those returned by anova(model) (whatever those may be - for aov and aovlist these are *type-1* sums of squares; for lmerMod (and lmerModLmerTest) these are *type-3* sums of squares). Make sure these are the sums of squares you are interested in; You might want to pass the result of car::Anova(mode, type = 2) or type = 3 instead of the model itself, or use the afex package to fit ANOVA models.

For type 3 sum of squares, it is generally recommended to fit models with contr.sum *factor weights* and *centered covariates*, for sensible results. See examples and the afex package.

#### Un-Biased Estimate of Eta:

Both Omega and Epsilon are unbiased estimators of the population's Eta, which is especially important is small samples. But which to choose?

Though Omega is the more popular choice (Albers and Lakens, 2018), Epsilon is analogous to adjusted R2 (Allen, 2017, p. 382), and has been found to be less biased (Carroll & Nordholm, 1975).

(Note that for Omega- and Epsilon-squared it is possible to compute a negative number; even though this doesn't make any practical sense, it is recommended to report the negative number and not a 0.)

#### Cohen's f:

Cohen's f can take on values between zero, when the population means are all equal, and an indefinitely large number as standard deviation of means increases relative to the average standard deviation within each group.

When comparing two models in a sequential regression analysis, Cohen's f for R-square change is the ratio between the increase in R-square and the percent of unexplained variance.

Cohen has suggested that the values of 0.10, 0.25, and 0.40 represent small, medium, and large effect sizes, respectively.

#### Eta Squared from Posterior Predictive Distribution:

For Bayesian models (fit with brms or rstanarm), eta\_squared\_posterior() simulates data from the posterior predictive distribution (ppd) and for each simulation the Eta Squared is computed for the model's fixed effects. This means that the returned values are the population level effect size as implied by the posterior model (and not the effect size in the sample data). See [rstantools::posterior\\_predict\(\)](#page-0-0) for more info.

#### Value

A data frame with the effect size(s) between 0-1 (Eta2, Epsilon2, Omega2, Cohens\_f or Cohens\_f2, possibly with the partial or generalized suffix), and their CIs (CI\_low and CI\_high).

For eta\_squared\_posterior(), a data frame containing the ppd of the Eta squared for each fixed effect, which can then be passed to [bayestestR::describe\\_posterior\(\)](#page-0-0) for summary stats.

A data frame containing the effect size values and their confidence intervals.

#### Confidence (Compatibility) Intervals (CIs)

Unless stated otherwise, confidence (compatibility) intervals (CIs) are estimated using the noncentrality parameter method (also called the "pivot method"). This method finds the noncentrality parameter ("*ncp*") of a noncentral *t*, *F*, or  $\chi^2$  distribution that places the observed *t*, *F*, or  $\chi^2$  test statistic at the desired probability point of the distribution. For example, if the observed *t* statistic is 2.0, with 50 degrees of freedom, for which cumulative noncentral *t* distribution is  $t = 2.0$  the .025 quantile (answer: the noncentral *t* distribution with  $ncp = .04$ )? After estimating these confidence bounds on the *ncp*, they are converted into the effect size metric to obtain a confidence interval for the effect size (Steiger, 2004).

For additional details on estimation and troubleshooting, see [effectsize\\_CIs.](#page-19-1)

#### CIs and Significance Tests

"Confidence intervals on measures of effect size convey all the information in a hypothesis test, and more." (Steiger, 2004). Confidence (compatibility) intervals and p values are complementary summaries of parameter uncertainty given the observed data. A dichotomous hypothesis test could be performed with either a CI or a p value. The 100  $(1 - \alpha)$ % confidence interval contains all of the parameter values for which  $p > \alpha$  for the current data and model. For example, a 95% confidence interval contains all of the values for which  $p > .05$ .

Note that a confidence interval including 0 *does not* indicate that the null (no effect) is true. Rather, it suggests that the observed data together with the model and its assumptions combined do not provided clear evidence against a parameter value of 0 (same as with any other value in the interval),

#### eta\_squared 31

with the level of this evidence defined by the chosen  $\alpha$  level (Rafi & Greenland, 2020; Schweder & Hjort, 2016; Xie & Singh, 2013). To infer no effect, additional judgments about what parameter values are "close enough" to 0 to be negligible are needed ("equivalence testing"; Bauer & Kiesser, 1996).

#### References

- Albers, C., and Lakens, D. (2018). When power analyses based on pilot data are biased: Inaccurate effect size estimators and follow-up bias. Journal of experimental social psychology, 74, 187-195.
- Allen, R. (2017). Statistics and Experimental Design for Psychologists: A Model Comparison Approach. World Scientific Publishing Company.
- Carroll, R. M., & Nordholm, L. A. (1975). Sampling Characteristics of Kelley's epsilon and Hays' omega. Educational and Psychological Measurement, 35(3), 541-554.
- Kelley, T. (1935) An unbiased correlation ratio measure. Proceedings of the National Academy of Sciences. 21(9). 554-559.
- Olejnik, S., & Algina, J. (2003). Generalized eta and omega squared statistics: measures of effect size for some common research designs. Psychological methods, 8(4), 434.
- Steiger, J. H. (2004). Beyond the F test: Effect size confidence intervals and tests of close fit in the analysis of variance and contrast analysis. Psychological Methods, 9, 164-182.

#### See Also

#### [F\\_to\\_eta2\(\)](#page-33-1)

Other effect size indices: [cles\(](#page-6-1)), [cohens\\_d\(](#page-8-1)), [effectsize.BFBayesFactor\(](#page-15-1)), [phi\(](#page-60-2)), [rank\\_biserial\(](#page-66-1))

#### Examples

```
data(mtcars)
mtcars$am_f <- factor(mtcars$am)
mtcars$cyl_f <- factor(mtcars$cyl)
model \leq aov(mpg \sim am f * cyl, data = mtcars)
(eta2 <- eta_squared(model))
# More types:
eta_squared(model, partial = FALSE)
eta_squared(model, generalized = "cyl_f")
omega_squared(model)
epsilon_squared(model)
cohens_f(model)
model0 <- aov(mpg \sim am_f + cyl_f, data = mtcars) # no interaction
cohens_f_squared(model0, model2 = model)
## Interpretation of effect sizes
## ------------------------------
```

```
interpret_omega_squared(0.10, rules = "field2013")
interpret_eta_squared(0.10, rules = "cohen1992")
interpret_epsilon_squared(0.10, rules = "cohen1992")
interpret(eta2, rules = "cohen1992")
plot(eta2) # Requires the {see} package
# Recommended: Type-2 or -3 effect sizes + effects coding
# -------------------------------------------------------
contrasts(mtcars$am_f) <- contr.sum
contrasts(mtcars$cyl_f) <- contr.sum
model \leq aov(mpg \sim am_f \star cyl_f, data = mtcars)
model_anova <- car::Anova(model, type = 3)
epsilon_squared(model_anova)
# afex takes care of both type-3 effects and effects coding:
data(obk.long, package = "afex")
model <- afex::aov_car(value ~ treatment * gender + Error(id / (phase)),
  data = obk.long, observed = "gender")
omega_squared(model)
eta_squared(model, generalized = TRUE) # observed vars are pulled from the afex model.
## Approx. effect sizes for mixed models
## -------------------------------------
model \leq lme4::lmer(mpg \sim am_f \star cyl_f + (1 | vs), data = mtcars)
omega_squared(model)
## Bayesian Models (PPD)
## ---------------------
fit_bayes <- rstanarm::stan_glm(
 mpg \sim factor(cyl) \times wt + qsec,data = mtcars, family = gaussian(),
 refresh = 0)
es <- eta_squared_posterior(fit_bayes,
  verbose = FALSE,
  ss_function = car::Anova, type = 3
\lambdabayestestR::describe_posterior(es, test = NULL)
```
# compare to:

# <span id="page-32-0"></span>format\_standardize 33

```
fit_freq <- lm(mpg \sim factor(cyl) \times wt + qsec,data = mtcars
)
aov_table <- car::Anova(fit_freq, type = 3)
eta_squared(aov_table)
```
format\_standardize *Transform a standardized vector into character*

# Description

Transform a standardized vector into character, e.g., c("-1 SD", "Mean", "+1 SD").

# Usage

```
format_standardize(
  x,
  reference = x,
  robust = FALSE,
  digits = 1,
  protect_integers = TRUE,
  ...
\mathcal{L}
```
# Arguments

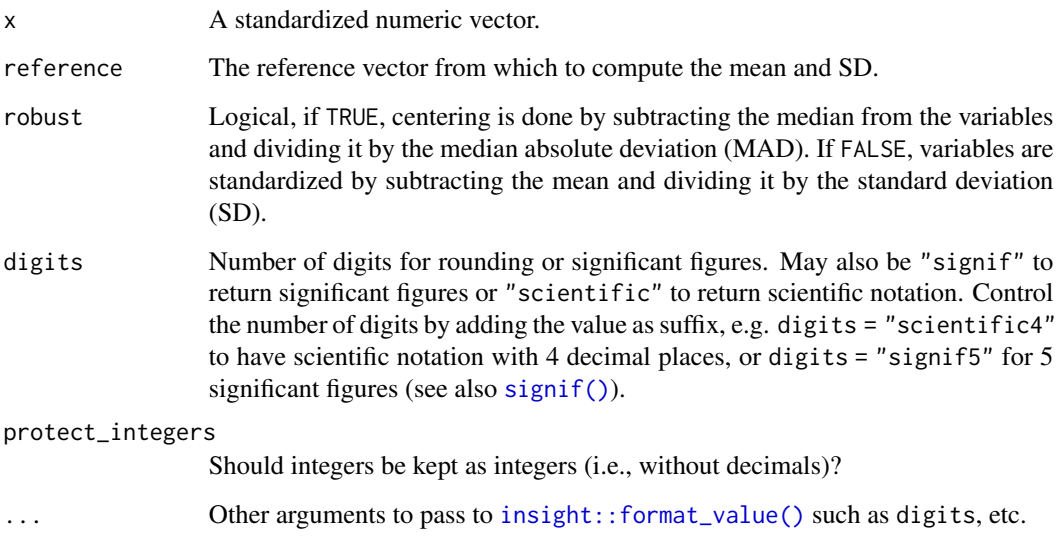

### Examples

```
format_standardize(c(-1, 0, 1))
format_standardize(c(-1, 0, 1, 2), reference = rnorm(1000))
format_standardize(c(-1, 0, 1, 2), reference = rnorm(1000), robust = TRUE)
format_standardize(standardize(mtcars$wt), digits = 1)
format_standardize(standardize(mtcars$wt, robust = TRUE), digits = 1)
```
<span id="page-33-1"></span>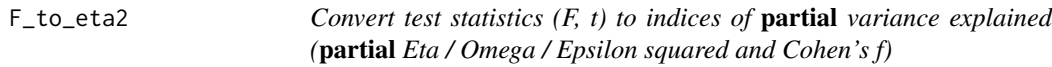

#### Description

These functions are convenience functions to convert F and t test statistics to **partial** Eta-  $(\eta)$ , Omega-  $(\omega)$  Epsilon- ( $\epsilon$ ) squared (an alias for the adjusted Eta squared) and Cohen's f. These are useful in cases where the various Sum of Squares and Mean Squares are not easily available or their computation is not straightforward (e.g., in liner mixed models, contrasts, etc.). For test statistics derived from lm and aov models, these functions give exact results. For all other cases, they return close approximations.

See [Effect Size from Test Statistics vignette.](https://easystats.github.io/effectsize/articles/from_test_statistics.html)

#### Usage

```
F_to_eta2(f, df, df_error, ci = 0.95, alternative = "greater", ...)
t_to_eta2(t, df_error, ci = 0.95, alternative = "greater", ...)F_to_epsilon2(f, df, df_error, ci = 0.95, alternative = "greater", ...)t_to_epsilon( t, df_error, ci = 0.95, alternative = "greater", ... )F_to_eta2_adj(f, df, df_error, ci = 0.95, alternative = "greater", ...)t_to_eta2_adj(t, df_error, ci = 0.95, alternative = "greater", ...)F_to_omega2(f, df, df_error, ci = 0.95, alternative = "greater", \ldots)
t_to_omega2(t, df_error, ci = 0.95, alternative = "greater", ...)F_to_f(
 f,
 df,
 df_error,
 ci = 0.95,alternative = "greater",
  squared = FALSE,
```
<span id="page-33-0"></span>

```
...
\mathcal{L}t_to_f(t, df_error, ci = 0.95, alternative = "greater", squared = FALSE, ...)F_to_f2(
 f,
  df,
  df_error,
  ci = 0.95,alternative = "greater",
  squared = TRUE,
  ...
\mathcal{L}
```
 $t_to_f2(t, df_error, ci = 0.95, alternative = "greater", squared = TRUE, ...)$ 

# Arguments

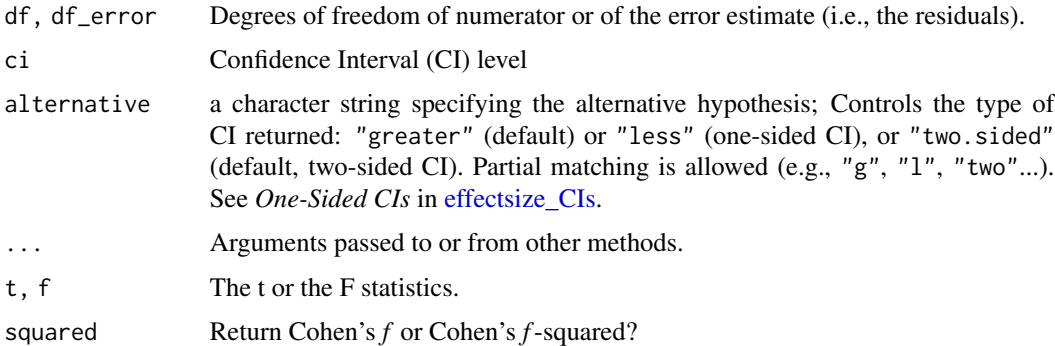

# Details

These functions use the following formulae:

$$
\eta_p^2 = \frac{F \times df_{num}}{F \times df_{num} + df_{den}}
$$

$$
\epsilon_p^2 = \frac{(F-1) \times df_{num}}{F \times df_{num} + df_{den}}
$$

$$
\omega_p^2 = \frac{(F-1) \times df_{num}}{F \times df_{num} + df_{den} + 1}
$$

$$
f_p = \sqrt{\frac{\eta_p^2}{1-\eta_p^2}}
$$

For *t*, the conversion is based on the equality of  $t^2 = F$  when  $df_{num} = 1$ .

# Choosing an Un-Biased Estimate:

Both Omega and Epsilon are unbiased estimators of the population Eta. But which to choose? Though Omega is the more popular choice, it should be noted that:

- 1. The formula given above for Omega is only an approximation for complex designs.
- 2. Epsilon has been found to be less biased (Carroll & Nordholm, 1975).

#### Value

A data frame with the effect size(s) between 0-1 (Eta2\_partial, Epsilon2\_partial, Omega2\_partial, Cohens\_f\_partial or Cohens\_f2\_partial), and their CIs (CI\_low and CI\_high). (Note that for  $\omega_p^2$  and  $\epsilon_p^2$  it is possible to compute a negative number; even though this doesn't make any practical sense, it is recommended to report the negative number and not a 0).

#### Confidence (Compatibility) Intervals (CIs)

Unless stated otherwise, confidence (compatibility) intervals (CIs) are estimated using the noncentrality parameter method (also called the "pivot method"). This method finds the noncentrality parameter ("*ncp*") of a noncentral *t*, *F*, or  $\chi^2$  distribution that places the observed *t*, *F*, or  $\chi^2$  test statistic at the desired probability point of the distribution. For example, if the observed *t* statistic is 2.0, with 50 degrees of freedom, for which cumulative noncentral *t* distribution is  $t = 2.0$  the .025 quantile (answer: the noncentral *t* distribution with  $ncp = .04$ )? After estimating these confidence bounds on the *ncp*, they are converted into the effect size metric to obtain a confidence interval for the effect size (Steiger, 2004).

For additional details on estimation and troubleshooting, see [effectsize\\_CIs.](#page-19-1)

#### CIs and Significance Tests

"Confidence intervals on measures of effect size convey all the information in a hypothesis test, and more." (Steiger, 2004). Confidence (compatibility) intervals and p values are complementary summaries of parameter uncertainty given the observed data. A dichotomous hypothesis test could be performed with either a CI or a p value. The 100 (1 -  $\alpha$ )% confidence interval contains all of the parameter values for which  $p > \alpha$  for the current data and model. For example, a 95% confidence interval contains all of the values for which  $p > .05$ .

Note that a confidence interval including 0 *does not* indicate that the null (no effect) is true. Rather, it suggests that the observed data together with the model and its assumptions combined do not provided clear evidence against a parameter value of 0 (same as with any other value in the interval), with the level of this evidence defined by the chosen  $\alpha$  level (Rafi & Greenland, 2020; Schweder & Hjort, 2016; Xie & Singh, 2013). To infer no effect, additional judgments about what parameter values are "close enough" to 0 to be negligible are needed ("equivalence testing"; Bauer & Kiesser, 1996).

#### **Note**

Adjusted (partial) Eta-squared is an alias for (partial) Epsilon-squared.
#### $F_{\text{1}}$  to  $_{\text{2}}$  eta $2$  37

#### References

- Albers, C., & Lakens, D. (2018). When power analyses based on pilot data are biased: Inaccurate effect size estimators and follow-up bias. Journal of experimental social psychology, 74, 187-195. [doi:10.31234/osf.io/b7z4q](https://doi.org/10.31234/osf.io/b7z4q)
- Carroll, R. M., & Nordholm, L. A. (1975). Sampling Characteristics of Kelley's epsilon and Hays' omega. Educational and Psychological Measurement, 35(3), 541-554.
- Cumming, G., & Finch, S. (2001). A primer on the understanding, use, and calculation of confidence intervals that are based on central and noncentral distributions. Educational and Psychological Measurement, 61(4), 532-574.
- Friedman, H. (1982). Simplified determinations of statistical power, magnitude of effect and research sample sizes. Educational and Psychological Measurement, 42(2), 521-526. [doi:10.1177/001316448204200214](https://doi.org/10.1177/001316448204200214)
- Mordkoff, J. T. (2019). A Simple Method for Removing Bias From a Popular Measure of Standardized Effect Size: Adjusted Partial Eta Squared. Advances in Methods and Practices in Psychological Science, 2(3), 228-232. [doi:10.1177/2515245919855053](https://doi.org/10.1177/2515245919855053)
- Morey, R. D., Hoekstra, R., Rouder, J. N., Lee, M. D., & Wagenmakers, E. J. (2016). The fallacy of placing confidence in confidence intervals. Psychonomic bulletin & review, 23(1), 103-123.
- Steiger, J. H. (2004). Beyond the F test: Effect size confidence intervals and tests of close fit in the analysis of variance and contrast analysis. Psychological Methods, 9, 164-182.

#### See Also

[eta\\_squared\(\)](#page-26-0) for more details.

Other effect size from test statistic: [chisq\\_to\\_phi\(](#page-2-0)), [t\\_to\\_d\(](#page-72-0))

```
mod \leq aov(mpg \sim factor(cyl) \star factor(am), mtcars)
anova(mod)
(etas <- F_to_eta2(
 f = c(44.85, 3.99, 1.38),
 df = c(2, 1, 2),df_error = 26
))
if (require(see)) plot(etas)
# Compare to:
eta_squared(mod)
fit <- lmerTest::lmer(extra ~ group + (1 | ID), sleep)
# anova(fit)
# #> Type III Analysis of Variance Table with Satterthwaite's method
# #> Sum Sq Mean Sq NumDF DenDF F value Pr(>F)
# #> group 12.482 12.482 1 9 16.501 0.002833 **
```
#### 38 interpret

```
# #> ---
# #> Signif. codes: 0 '***' 0.001 '**' 0.01 '*' 0.05 '.' 0.1 ' ' 1
F_to_eta2(16.501, 1, 9)
F_to_omega2(16.501, 1, 9)
F_to_epsilon2(16.501, 1, 9)
F_to_f(16.501, 1, 9)
#' @examplesIf require(lmerTest)
## Use with emmeans based contrasts
## --------------------------------
warp.lm <- lm(breaks ~ wool ~ * tension, data = warphreaks)jt <- emmeans::joint_tests(warp.lm, by = "wool")
F_to_eta2(jt$F.ratio, jt$df1, jt$df2)
```
hardlyworking *Workers' salary and other information*

# Description

A sample (simulated) dataset, used in tests and some examples.

### Format

A data frame with 500 rows and 5 variables:

salary Salary, in Shmekels

xtra\_hours Number of overtime hours (on average, per week)

n\_comps Number of compliments given to the boss (observed over the last week)

age Age in years

seniority How many years with the company

<span id="page-37-0"></span>interpret *Generic function for interpretation*

### Description

Interpret a value based on a set of rules. See [rules\(\)](#page-70-0).

#### interpret 39

### Usage

```
interpret(x, ...)
## S3 method for class 'numeric'
interpret(x, rules, name = attr(rules, "rule_name"), ...)## S3 method for class 'effectsize_table'
interpret(x, rules, ...)
```
### Arguments

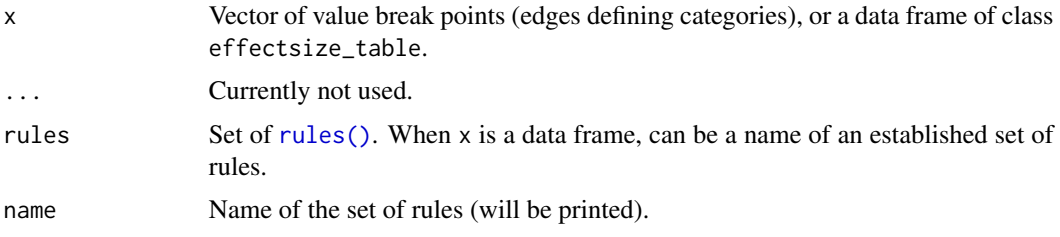

# Value

- For numeric input: A character vector of interpretations.
- For data frames: the x input with an additional Interpretation column.

#### See Also

rules

```
rules_grid <- rules(c(0.01, 0.05), c("very significant", "significant", "not significant"))
interpret(0.001, rules_grid)
interpret(0.021, rules_grid)
interpret(0.08, rules_grid)
interpret(c(0.01, 0.005, 0.08), rules_grid)
interpret(c(0.35, 0.15), c("small" = 0.2, "large" = 0.4), name = "Cohen's Rules")interpret(c(0.35, 0.15), rules(c(0.2, 0.4), c("small", "medium", "large")))
# ----------
d \le -\text{cohens}_d(mpg \sim am, data = mtcars)interpret(d, rules = "cohen1988")
d \leq glass_delta(mpg \sim am, data = mtcars)
interpret(d, rules = "gignac2016")
interpret(d, rules = rules(1, c("tiny", "yeah okay"))m \le - \ln(\text{formula} = \text{wt} \sim \text{am} \times \text{cyl}, \text{data} = \text{mtcars})eta2 <- eta_squared(m)
```

```
interpret(eta2, rules = "field2013")
X <- chisq.test(mtcars$am, mtcars$cyl == 8)
interpret(oddsratio(X), rules = "chen2010")
interpret(cramers_v(X), "lovakov2021")
```
# interpret\_bf *Interpret Bayes Factor (BF)*

# Description

Interpret Bayes Factor (BF)

# Usage

```
interpret_bf(
 bf,
 rules = "jeffreys1961",
 log = FALSE,
 include_value = FALSE,
 protect_ratio = TRUE,
 exact = TRUE)
```
# Arguments

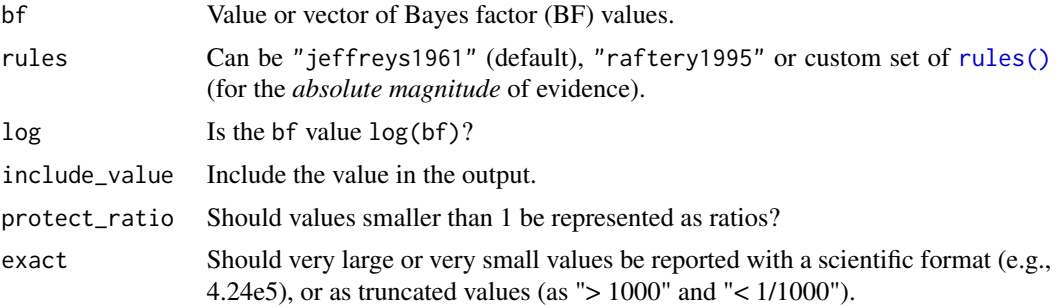

#### Details

Argument names can be partially matched.

# Rules

Rules apply to BF as ratios, so BF of 10 is as extreme as a BF of 0.1 (1/10).

- Jeffreys (1961) ("jeffreys1961"; default)
	- $-BF = 1 No$  evidence
	- $-1 < BF < = 3$  Anecdotal
- $-3 <$  BF  $\le$  10 Moderate
- $-10 < BF < = 30$  Strong
- $-30 < BF \leq 100$  Very strong
- $-$  BF  $> 100$  Extreme.
- Raftery (1995) ("raftery1995")
	- $-BF = 1 No$  evidence
	- $1 < BF < = 3$  Weak
	- $-3 <$  BF  $\leq$  20 Positive
	- $-20 < BF \leq 150$  Strong
	- $-$  BF  $> 150$  Very strong

# References

- Jeffreys, H. (1961), Theory of Probability, 3rd ed., Oxford University Press, Oxford.
- Raftery, A. E. (1995). Bayesian model selection in social research. Sociological methodology, 25, 111-164.
- Jarosz, A. F., & Wiley, J. (2014). What are the odds? A practical guide to computing and reporting Bayes factors. The Journal of Problem Solving, 7(1), 2.

#### Examples

```
interpret_bf(1)
interpret_bf(c(5, 2))
```
<span id="page-40-0"></span>interpret\_cohens\_d *Interpret standardized differences*

### Description

Interpretation of standardized differences using different sets of rules of thumb.

#### Usage

```
interpret\_cohens_d(d, rules = "cohen1988", ...)
```
interpret\_hedges\_g(g, rules = "cohen1988")

```
interpret_glass_delta(delta, rules = "cohen1988")
```
### Arguments

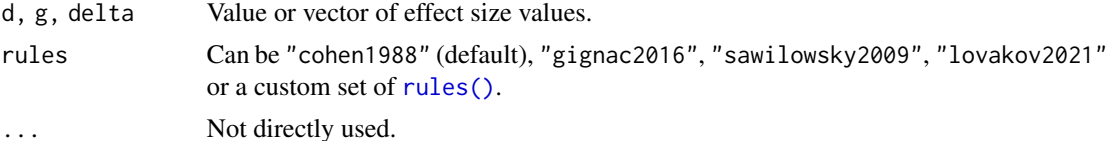

Rules apply to equally to positive and negative *d* (i.e., they are given as absolute values).

- Cohen (1988) ("cohen1988"; default)
	- $d < 0.2$  Very small
	- $0.2 \le d \le 0.5$  Small
	- $0.5 \le d \le 0.8$  Medium
	- $d$  >= 0.8 Large
- Sawilowsky (2009) ("sawilowsky2009")
	- $d < 0.1 -$  Tiny
	- $0.1 \le d \le 0.2$  Very small
	- $-$  0.2  $\leq d < 0.5$  Small
	- $0.5 \le d \le 0.8$  Medium
	- $-$  0.8  $\leq d < 1.2$  Large
	- $-1.2 \le d < 2$  Very large
	- $d$  >= 2 Huge
- Lovakov & Agadullina (2021) ("lovakov2021")
	- $d < 0.15$  Very small
	- $0.15 \le d \le 0.36$  Small
	- $-0.36 \le d \le 0.65$  Medium
	- $d$  >= 0.65 Large
- Gignac & Szodorai (2016) ("gignac2016", based on the [d\\_to\\_r\(\)](#page-14-0) conversion, see [interpret\\_r\(\)](#page-53-0))
	- $d < 0.2$  Very small
	- $0.2 \le d \le 0.41 Small$
	- $0.41 \le d \le 0.63$  Moderate
	- $d$  >= 0.63 Large

### References

- Lovakov, A., & Agadullina, E. R. (2021). Empirically Derived Guidelines for Effect Size Interpretation in Social Psychology. European Journal of Social Psychology.
- Gignac, G. E., & Szodorai, E. T. (2016). Effect size guidelines for individual differences researchers. Personality and individual differences, 102, 74-78.
- Cohen, J. (1988). Statistical power analysis for the behavioral sciences (2nd Ed.). New York: Routledge.
- Sawilowsky, S. S. (2009). New effect size rules of thumb.

```
interpret_cohens_d(.02)
interpret_cohens_d(c(.5, .02))
interpret_cohens_d(.3, rules = "lovakov2021")
```
interpret\_cohens\_g *Interpret Cohen's g*

### Description

Interpret Cohen's g

## Usage

 $interpret\_cohens_g(g, rules = "cohen1988", ...)$ 

# Arguments

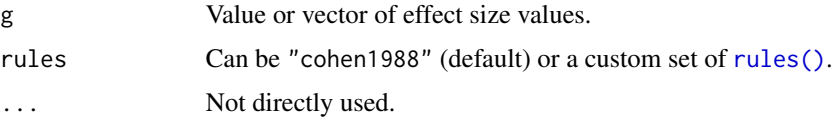

# Rules

Rules apply to equally to positive and negative *g* (i.e., they are given as absolute values).

- Cohen (1988) ("cohen1988"; default)
	- $d < 0.05$  Very small
	- $-$  0.05  $\leq d < 0.15$  Small
	- $0.15 \le d \le 0.25$  Medium
	- $d$  >= 0.25 Large

#### Note

"*Since* g *is so transparently clear a unit, it is expected that workers in any given substantive area of the behavioral sciences will very frequently be able to set relevant [effect size] values without the proposed conventions, or set up conventions of their own which are suited to their area of inquiry.*" - Cohen, 1988, page 147.

# References

• Cohen, J. (1988). Statistical power analysis for the behavioral sciences (2nd Ed.). New York: Routledge.

```
interpret_cohens_g(.02)
interpret_cohens_g(c(.3, .15))
```
# Description

Interpret direction

### Usage

```
interpret_direction(x)
```
# Arguments

x Numeric value.

# Examples

```
interpret_direction(.02)
interpret_direction(c(.5, -.02))
```
interpret\_ess *Interpret Bayesian diagnostic indices*

# Description

Interpretation of Bayesian diagnostic indices, such as Effective Sample Size (ESS) and Rhat.

## Usage

```
interpret_ess(ess, rules = "burkner2017")
```

```
interpret_rhat(rhat, rules = "vehtari2019")
```
# Arguments

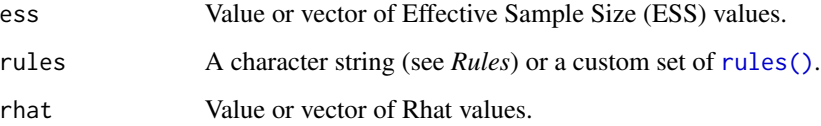

# interpret\_gfi 45

# Rules

### ESS:

- Bürkner, P. C. (2017) ("burkner2017"; default)
	- ESS < 1000 Insufficient
	- $-$  ESS  $\ge$  = 1000 Sufficient

# Rhat:

- Vehtari et al. (2019) ("vehtari2019"; default)
	- Rhat < 1.01 Converged
	- $-$  Rhat  $>= 1.01$  Failed
- Gelman & Rubin (1992) ("gelman1992")
	- Rhat < 1.1 Converged
	- $-$  Rhat  $>= 1.1$  Failed

### References

- Bürkner, P. C. (2017). brms: An R package for Bayesian multilevel models using Stan. Journal of Statistical Software, 80(1), 1-28.
- Gelman, A., & Rubin, D. B. (1992). Inference from iterative simulation using multiple sequences. Statistical science, 7(4), 457-472.
- Vehtari, A., Gelman, A., Simpson, D., Carpenter, B., & Bürkner, P. C. (2019). Rank-normalization, folding, and localization: An improved Rhat for assessing convergence of MCMC. arXiv preprint arXiv:1903.08008.

#### Examples

```
interpret_ess(1001)
interpret_ess(c(852, 1200))
interpret_rhat(1.00)
interpret_rhat(c(1.5, 0.9))
```
interpret\_gfi *Interpret of indices of CFA / SEM goodness of fit*

# Description

Interpretation of indices of fit found in confirmatory analysis or structural equation modelling, such as RMSEA, CFI, NFI, IFI, etc.

#### Usage

```
interpret_gfi(x, rules = "default")
interpret_agfi(x, rules = "default")
interpret_nfi(x, rules = "byrne1994")
interpret_nnfi(x, rules = "byrne1994")
interpret_cfi(x, rules = "default")
interpret_rmsea(x, rules = "default")
interpret_srmr(x, rules = "default")
interpret_rfi(x, rules = "default")
interpret\_ifi(x, rules = "default")interpret_pnfi(x, rules = "default")
## S3 method for class 'lavaan'
interpret(x, \ldots)## S3 method for class 'performance_lavaan'
interpret(x, ...)
```
#### Arguments

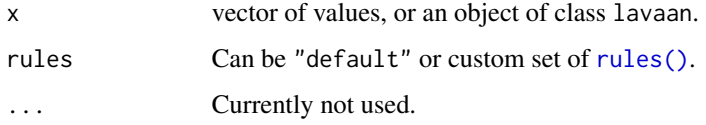

# Details

#### Indices of fit:

- Chisq: The model Chi-squared assesses overall fit and the discrepancy between the sample and fitted covariance matrices. Its p-value should be  $> 0.05$  (i.e., the hypothesis of a perfect fit cannot be rejected). However, it is quite sensitive to sample size.
- GFI/AGFI: The (Adjusted) Goodness of Fit is the proportion of variance accounted for by the estimated population covariance. Analogous to R2. The GFI and the AGFI should be > .95 and > .90, respectively.
- NFI/NNFI/TLI: The (Non) Normed Fit Index. An NFI of 0.95, indicates the model of interest improves the fit by 95\ NNFI (also called the Tucker Lewis index; TLI) is preferable for smaller samples. They should be > .90 (Byrne, 1994) or > .95 (Schumacker & Lomax, 2004).
- CFI: The Comparative Fit Index is a revised form of NFI. Not very sensitive to sample size (Fan, Thompson, & Wang, 1999). Compares the fit of a target model to the fit of an independent, or null, model. It should be > .90.
- RMSEA: The Root Mean Square Error of Approximation is a parsimony-adjusted index. Values closer to 0 represent a good fit. It should be  $\lt$  0.08 or  $\lt$  0.05. The p-value printed with it tests the hypothesis that RMSEA is less than or equal to .05 (a cutoff sometimes used for good fit), and thus should be not significant.
- RMR/SRMR: the (Standardized) Root Mean Square Residual represents the square-root of the difference between the residuals of the sample covariance matrix and the hypothesized model. As the RMR can be sometimes hard to interpret, better to use SRMR. Should be < .08.
- RFI: the Relative Fit Index, also known as RHO1, is not guaranteed to vary from 0 to 1. However, RFI close to 1 indicates a good fit.
- IFI: the Incremental Fit Index (IFI) adjusts the Normed Fit Index (NFI) for sample size and degrees of freedom (Bollen's, 1989). Over 0.90 is a good fit, but the index can exceed 1.
- PNFI: the Parsimony-Adjusted Measures Index. There is no commonly agreed-upon cutoff value for an acceptable model for this index. Should be  $> 0.50$ .

See the documentation for [fitmeasures\(\)](#page-0-0).

#### What to report:

For structural equation models (SEM), Kline (2015) suggests that at a minimum the following indices should be reported: The model chi-square, the RMSEA, the CFI and the SRMR.

#### **Note**

When possible, it is recommended to report dynamic cutoffs of fit indices. See https://dynamicfit.app/cfa/.

#### References

- Awang, Z. (2012). A handbook on SEM. Structural equation modeling.
- Byrne, B. M. (1994). Structural equation modeling with EQS and EQS/Windows. Thousand Oaks, CA: Sage Publications.
- Tucker, L. R., and Lewis, C. (1973). The reliability coefficient for maximum likelihood factor analysis. Psychometrika, 38, 1-10.
- Schumacker, R. E., and Lomax, R. G. (2004). A beginner's guide to structural equation modeling, Second edition. Mahwah, NJ: Lawrence Erlbaum Associates.
- Fan, X., B. Thompson, and L. Wang (1999). Effects of sample size, estimation method, and model specification on structural equation modeling fit indexes. Structural Equation Modeling, 6, 56-83.
- Kline, R. B. (2015). Principles and practice of structural equation modeling. Guilford publications.

```
interpret_gfi(c(.5, .99))
interpret_agfi(c(.5, .99))
interpret_nfi(c(.5, .99))
```

```
interpret_nnfi(c(.5, .99))
interpret_cfi(c(.5, .99))
interpret_rmsea(c(.07, .04))
interpret_srmr(c(.5, .99))
interpret_rfi(c(.5, .99))
interpret_ifi(c(.5, .99))
interpret_pnfi(c(.5, .99))
# Structural Equation Models (SEM)
structure <- " ind60 =\sim x1 + x2 + x3
               dem60 = -y1 + y2 + y3dem60 ~ ind60 "
model <- lavaan::sem(structure, data = lavaan::PoliticalDemocracy)
interpret(model)
```
interpret\_icc *Interpret Intraclass Correlation Coefficient (ICC)*

### Description

The value of an ICC lies between 0 to 1, with 0 indicating no reliability among raters and 1 indicating perfect reliability.

#### Usage

```
interpret_icc(icc, rules = "koo2016", ...)
```
# Arguments

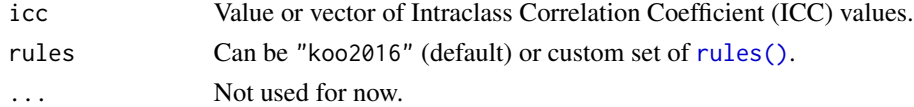

#### Rules

- Koo (2016) ("koo2016"; default)
	- ICC < 0.50 Poor reliability
	- $0.5 \leq ICC < 0.75$  Moderate reliability
	- $-$  0.75  $\leq$  ICC  $<$  0.9  $-$  Good reliability
	- $-$  \*\*ICC >= 0.9 \*\* Excellent reliability

#### References

• Koo, T. K., and Li, M. Y. (2016). A guideline of selecting and reporting intraclass correlation coefficients for reliability research. Journal of chiropractic medicine, 15(2), 155-163.

# interpret\_kendalls\_w 49

## Examples

```
interpret_icc(0.6)
interpret_icc(c(0.4, 0.8))
```
interpret\_kendalls\_w *Interpret Kendall's coefficient of concordance*

# Description

Interpret Kendall's coefficient of concordance

# Usage

```
interpret_kendalls_w(w, rules = "landis1977")
```
### Arguments

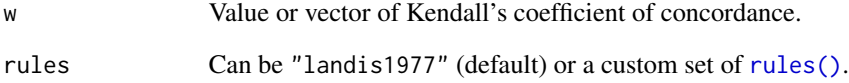

### Rules

- Landis & Koch (1977) ("landis1977"; default)
	- $-0.00 \le w \le 0.20$  Slight agreement
	- $0.20 \le w \le 0.40$  Fair agreement
	- $-0.40 \le w \le 0.60$  Moderate agreement
	- $-0.60 \le w \le 0.80$  Substantial agreement
	- $-$  **w**  $>= 0.80$  Almost perfect agreement

### References

• Landis, J. R., & Koch G. G. (1977). The measurement of observer agreement for categorical data. Biometrics, 33:159-74.

interpret\_oddsratio *Interpret Odds ratio*

#### Description

Interpret Odds ratio

# Usage

```
interpret_oddsratio(OR, rules = "chen2010", log = FALSE, ...)
```
### Arguments

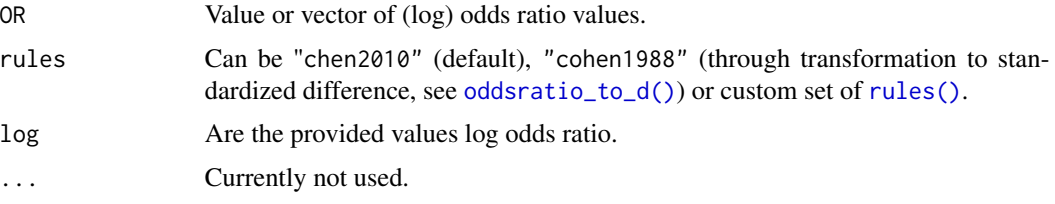

### Rules

Rules apply to OR as ratios, so OR of 10 is as extreme as a OR of 0.1 (1/10).

- Chen et al. (2010) ("chen2010"; default)
	- $-$  OR  $< 1.68$  Very small
	- $-1.68 \leq OR < 3.47$  Small
	- $3.47 \leq OR \leq 6.71$  Medium
	- $-$  \*\*OR >= 6.71 \*\* Large
- Cohen (1988) ("cohen1988", based on the [oddsratio\\_to\\_d\(\)](#page-14-1) conversion, see [interpret\\_cohens\\_d\(\)](#page-40-0))
	- $-$  OR  $<$  1.44 Very small
	- $-1.44 \leq OR < 2.48$  Small
	- $-$  2.48  $\leq$  OR  $<$  4.27 Medium
	- $-$  \*\*OR >= 4.27 \*\* Large

# References

- Cohen, J. (1988). Statistical power analysis for the behavioral sciences (2nd Ed.). New York: Routledge.
- Chen, H., Cohen, P., & Chen, S. (2010). How big is a big odds ratio? Interpreting the magnitudes of odds ratios in epidemiological studies. Communications in Statistics-Simulation and Computation, 39(4), 860-864.
- Sánchez-Meca, J., Marín-Martínez, F., & Chacón-Moscoso, S. (2003). Effect-size indices for dichotomized outcomes in meta-analysis. Psychological methods, 8(4), 448.

# Examples

```
interpret_oddsratio(1)
interpret_oddsratio(c(5, 2))
```
interpret\_omega\_squared

*Interpret ANOVA effect size*

# Description

Interpret ANOVA effect size

#### Usage

```
interpret_omega_squared(es, rules = "field2013", ...)
```
interpret\_eta\_squared(es, rules = "field2013", ...)

```
interpret_epsilon_squared(es, rules = "field2013", ...)
```
# Arguments

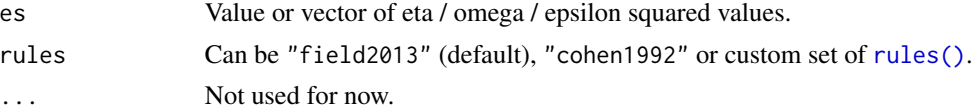

#### Rules

- Field (2013) ("field2013"; default)
	- $-$  **ES** < 0.01 Very small
	- $0.01 \leq E S < 0.06$  Small
	- $-$  0.16  $\le$  ES  $<$  0.14 Medium
	- $-$  \*\*ES >= 0.14 \*\* Large
- Cohen (1992) ("cohen1992") applicable to one-way anova, or to *partial* eta / omega / epsilon squared in multi-way anova.
	- $-$  ES  $< 0.02$  Very small
	- $0.02 \leq E S < 0.13$  Small
	- $0.13 \leq E S < 0.26$  Medium
	- $-$  **ES**  $> = 0.26 \text{Large}$

## References

- Field, A (2013) Discovering statistics using IBM SPSS Statistics. Fourth Edition. Sage:London.
- Cohen, J. (1992). A power primer. Psychological bulletin, 112(1), 155.

# See Also

https://imaging.mrc-cbu.cam.ac.uk/statswiki/FAQ/effectSize/

#### Examples

```
interpret_eta_squared(.02)
interpret\_eta\_squared(c(.5, .02), rules = "cohen1992")
```
interpret\_p *Interpret p-values*

#### Description

Interpret p-values

### Usage

interpret\_p(p, rules = "default")

# Arguments

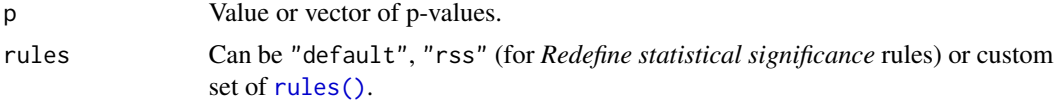

# Rules

- Default
	- $-p \geq 0.05$  Not significant
	- $p < 0.05$  Significant
- Benjamin et al. (2018) ("rss")
	- $-p \geq 0.05$  Not significant
	- $-0.005 \leq p \leq 0.05$  Suggestive
	- $p < 0.005$  Significant

#### References

• Benjamin, D. J., Berger, J. O., Johannesson, M., Nosek, B. A., Wagenmakers, E. J., Berk, R., ... & Cesarini, D. (2018). Redefine statistical significance. Nature Human Behaviour, 2(1), 6-10.

```
interpret_p(c(.5, .02, 0.001))
interpret_p(c(.5, .02, 0.001), rules = "rss")
```
# Description

Interpret Probability of Direction (pd)

#### Usage

```
interpret\_pd(pd, rules = "default", ...)
```
# Arguments

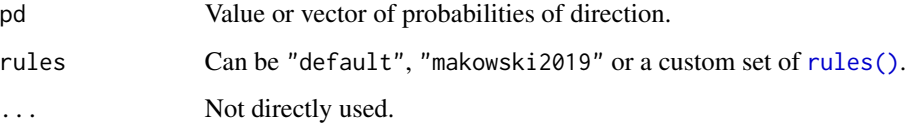

# Rules

- Default (i.e., equivalent to p-values)
	- $-$  **pd**  $\leq$  0.975 not significant
	- $-$  **pd**  $> 0.975$  significant
- Makowski et al. (2019) ("makowski2019")
	- $-$  **pd**  $\leq 0.95$  uncertain
	- $-$  **pd > 0.95** possibly existing
	- $-$  **pd > 0.97** likely existing
	- pd > 0.99 probably existing
	- pd > 0.999 certainly existing

### References

• Makowski, D., Ben-Shachar, M. S., Chen, S. H., and Lüdecke, D. (2019). Indices of effect existence and significance in the Bayesian framework. Frontiers in psychology, 10, 2767.

```
interpret_pd(.98)
interpret_p d(c(.96, .99), rules = "makowski2019")
```
<span id="page-53-0"></span>

## Description

Interpret correlation coefficient

#### Usage

```
interpret_r(r, rules = "funder2019", ...)interpret\_phi(r, rules = "funder2019", ...)interpret\_cramers_v(r, rules = "funder2019", ...)interpret_rank_biserial(r, rules = "funder2019", ...)
```
#### Arguments

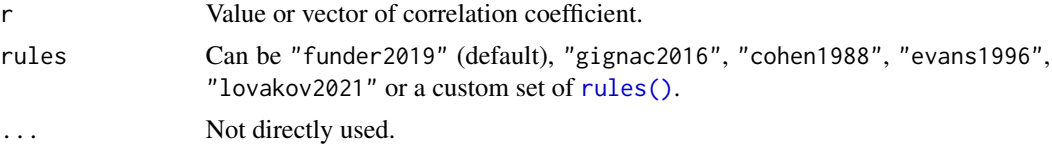

## Rules

Rules apply positive and negative *r* alike.

- Funder & Ozer (2019) ("funder2019"; default)
	- $r < 0.05 -$  Tiny
	- $0.05 \le r \le 0.1$  Very small
	- $0.1 \le r < 0.2 Small$
	- $0.2 \le r < 0.3$  Medium
	- $-0.3 \le r \le 0.4$  Large
	- $r$  > = 0.4 Very large
- Gignac & Szodorai (2016) ("gignac2016")
	- $r < 0.1$  Very small
	- $0.1 \le r < 0.2 Small$
	- $0.2 \le r < 0.3$  Moderate
	- $r$  > = 0.3 Large
- Cohen (1988) ("cohen1988")
	- $r < 0.1$  Very small
	- $0.1 \le r \le 0.3$  Small
	- $0.3 \le r \le 0.5$  Moderate

#### interpret\_r 55

```
- r >= 0.5 - Large
```
- Lovakov & Agadullina (2021) ("lovakov2021")
	- $r < 0.12$  Very small
	- $-0.12 \le r \le 0.24$  Small
	- $0.24 \le r \le 0.41$  Moderate
	- $r$  > = 0.41 Large
- Evans (1996) ("evans1996")
	- $r < 0.2$  Very weak
	- $0.2 \le r < 0.4$  Weak
	- $0.4 \le r \le 0.6$  Moderate
	- $-0.6 \le r < 0.8$  Strong
	- $r \ge 0.8$  Very strong

### Note

As  $\phi$  can be larger than 1 - it is recommended to compute and interpret Cramer's *V* instead.

### References

- Lovakov, A., & Agadullina, E. R. (2021). Empirically Derived Guidelines for Effect Size Interpretation in Social Psychology. European Journal of Social Psychology.
- Funder, D. C., & Ozer, D. J. (2019). Evaluating effect size in psychological research: sense and nonsense. Advances in Methods and Practices in Psychological Science.
- Gignac, G. E., & Szodorai, E. T. (2016). Effect size guidelines for individual differences researchers. Personality and individual differences, 102, 74-78.
- Cohen, J. (1988). Statistical power analysis for the behavioral sciences (2nd Ed.). New York: Routledge.
- Evans, J. D. (1996). Straightforward statistics for the behavioral sciences. Thomson Brooks/Cole Publishing Co.

### See Also

Page 88 of APA's 6th Edition.

```
interpret_r(.015)
interpret_r(c(.5, -.02))interpret_r(.3, rules = "lovakov2021")
```
# Description

Interpret coefficient of determination (R2)

# Usage

interpret\_r2(r2, rules = "cohen1988")

### Arguments

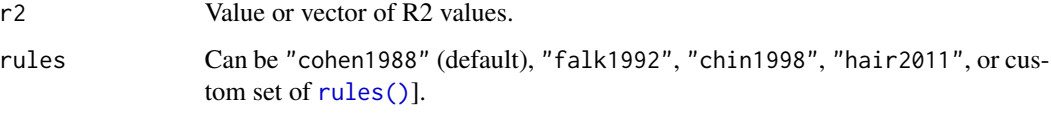

# Rules

### For Linear Regression:

- Cohen (1988) ("cohen1988"; default)
	- $-$  R<sub>2</sub> < 0.02 Very weak
	- $0.02 \leq R2 \leq 0.13$  Weak
	- $-0.13 \leq R2 \leq 0.26$  Moderate
	- $-$  R2  $>=$  0.26 Substantial
- Falk & Miller (1992) ("falk1992")
	- $-$  R<sub>2</sub> < 0.1 Negligible
	- $-$  R2  $>= 0.1 -$  Adequate

# For PLS / SEM R-Squared of *latent* variables:

- Chin, W. W. (1998) ("chin1998")
	- $-$  R<sub>2</sub> < 0.19 Very weak
	- $0.19 \le R2 < 0.33$  Weak
	- $0.33 \leq R2 \leq 0.67$  Moderate
	- $-$  R2  $>=$  0.67 Substantial
- Hair et al. (2011) ("hair2011")
	- $-$  R<sub>2</sub> < 0.25 Very weak
	- $0.25 \leq R2 < 0.50$  Weak
	- $-0.50 \leq R2 \leq 0.75$  Moderate
	- $-$  R2  $>=$  0.75 Substantial

# interpret\_rope 57

### References

- Cohen, J. (1988). Statistical power analysis for the behavioral sciences (2nd Ed.). New York: Routledge.
- Falk, R. F., & Miller, N. B. (1992). A primer for soft modeling. University of Akron Press.
- Chin, W. W. (1998). The partial least squares approach to structural equation modeling. Modern methods for business research, 295(2), 295-336.
- Hair, J. F., Ringle, C. M., & Sarstedt, M. (2011). PLS-SEM: Indeed a silver bullet. Journal of Marketing theory and Practice, 19(2), 139-152.

#### Examples

```
interpret_r2(.02)
interpret_r2(c(.5, .02))
```
interpret\_rope *Interpret Bayesian diagnostic indices*

#### Description

Interpretation of Bayesian indices of percentage in ROPE.

#### Usage

 $interpret\_rope(rope, ci = 0.9, rules = "default")$ 

## Arguments

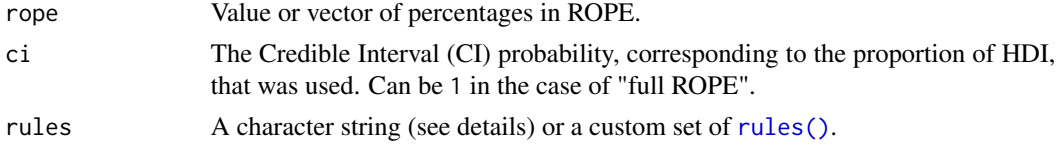

### Rules

- Default
	- $-$  For CI  $< 1$ 
		- $*$  **Rope = 0** Significant
		- \* 0 < Rope < 1 Undecided
		- $*$  **Rope = 1** Negligible
	- $-$  For  $CI = 1$ 
		- \* Rope < 0.01 Significant
		- \* 0.01 < Rope < 0.025 Probably significant
		- \* 0.025 < Rope < 0.975 Undecided
		- $*$  0.975 < Rope < 0.99 Probably negligible
		- \* Rope > 0.99 Negligible

# References

[BayestestR's reporting guidelines](https://easystats.github.io/bayestestR/articles/guidelines.html)

# Examples

 $interpret\_rope(\emptyset, ci = \emptyset.9)$ interpret\_rope(c(0.005, 0.99), ci = 1)

interpret\_vif *Interpret the Variance Inflation Factor (VIF)*

# Description

Interpret VIF index of multicollinearity.

# Usage

```
interpret_vif(vif, rules = "default")
```
# Arguments

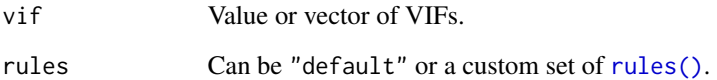

# Rules

- Default
	- $-$  VIF  $<$  5 Low
	- $5 \leq VIF < 10$  Moderate
	- $-$  VIF  $>= 10 High$

# Examples

interpret\_vif(c(1.4, 30.4))

is\_effectsize\_name *Checks if character is of a supported effect size*

## Description

For use by other functions and packages.

## Usage

```
is_effectsize_name(x, ignore_case = TRUE)
get_effectsize_name(x, ignore_case = TRUE)
get_effectsize_label(x, ignore_case = TRUE)
```
# Arguments

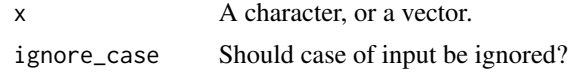

<span id="page-58-0"></span>oddsratio\_to\_riskratio

*Convert between Odds ratios and Risk ratios*

# Description

Convert between Odds ratios and Risk ratios

# Usage

```
oddsratio_to_riskratio(OR, p0, log = FALSE, ...)
```
riskratio\_to\_oddsratio(RR, p0, log = FALSE)

## Arguments

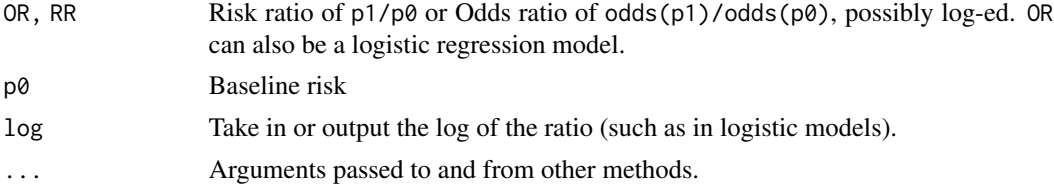

# Value

Converted index, or if OR is a logistic regression model, a parameter table with the converted indices.

#### References

Grant, R. L. (2014). Converting an odds ratio to a range of plausible relative risks for better communication of research findings. Bmj, 348, f7450.

#### See Also

Other convert between effect sizes: [d\\_to\\_cles\(](#page-12-0)), [d\\_to\\_r\(](#page-14-0)), [eta2\\_to\\_f2\(](#page-25-0)), [odds\\_to\\_probs\(](#page-59-0))

### Examples

```
p0 \le -0.4p1 < -0.7(OR <- probs_to_odds(p1) / probs_to_odds(p0))
(RR <- p1 / p0)
riskratio_to_oddsratio(RR, p0 = p0)
oddsratio_to_riskratio(OR, p0 = p0)
m <- glm(am ~ factor(cyl),
  data = mtcars,
  family = binomial()
)
oddsratio_to_riskratio(m)
```
<span id="page-59-0"></span>odds\_to\_probs *Convert between Odds and Probabilities*

# Description

Convert between Odds and Probabilities

#### Usage

```
odds_to_probs(odds, log = FALSE, ...)
## S3 method for class 'data.frame'
odds_to_probs(odds, log = FALSE, select = NULL, exclude = NULL, ...)
probs_to_odds(probs, log = FALSE, ...)
## S3 method for class 'data.frame'
probs_to_odds(probs, log = FALSE, select = NULL, exclude = NULL, ...)
```
phi 61

#### Arguments

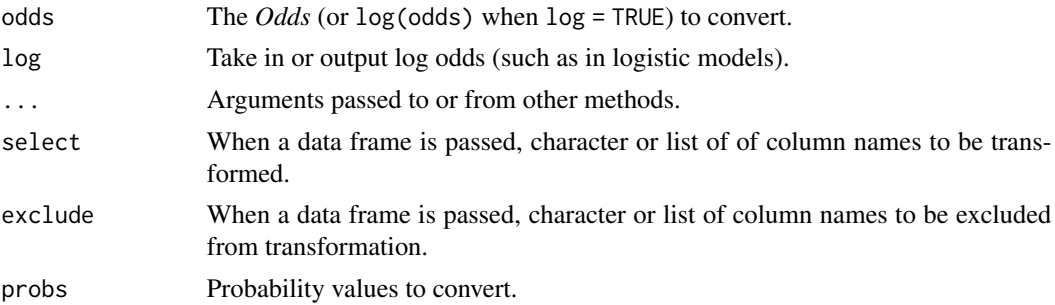

# Value

Converted index.

#### See Also

#### [stats::plogis\(\)](#page-0-0)

Other convert between effect sizes: [d\\_to\\_cles\(](#page-12-0)), [d\\_to\\_r\(](#page-14-0)), [eta2\\_to\\_f2\(](#page-25-0)), [oddsratio\\_to\\_riskratio\(](#page-58-0))

#### Examples

```
odds_to_probs(3)
odds_to_probs(1.09, log = TRUE)
probs_to_odds(0.95)
```

```
probs_to_odds(0.95, log = TRUE)
```
# <span id="page-60-0"></span>phi *Effect size for contingency tables*

#### Description

Compute Cramer's *V*, phi (φ), Cohen's *w*, normalized Chi (χ), Pearson's contingency coefficient, Odds ratios, Risk ratios, Cohen's *h* and Cohen's *g* for contingency tables or goodness-of-fit. See details.

#### Usage

phi(x,  $y = NULL$ , ci = 0.95, alternative = "greater", adjust = FALSE, ...) cohens\_w(x,  $y = NULL$ , ci = 0.95, alternative = "greater", ...) cramers\_v(x,  $y = NULL$ , ci = 0.95, alternative = "greater", adjust = FALSE, ...) normalized\_chi(x,  $y = NULL$ , ci = 0.95, alternative = "greater", ...)

```
pearsons_c(
  x,
 y = NULL,
 ci = 0.95,
  alternative = "greater",
  adjust = FALSE,
  ...
\lambda
```

```
oddsratio(x, y = NULL, ci = 0.95, alternative = "two.sided", log = FALSE, ...)
riskratio(x, y = NULL, ci = 0.95, alternative = "two.sided", log = FALSE, ...)
cohens_h(x, y = NULL, ci = 0.95, alternative = "two.sided", ...)
cohens_g(x, y = NULL, ci = 0.95, alternative = "two.sided", ...)
```
#### Arguments

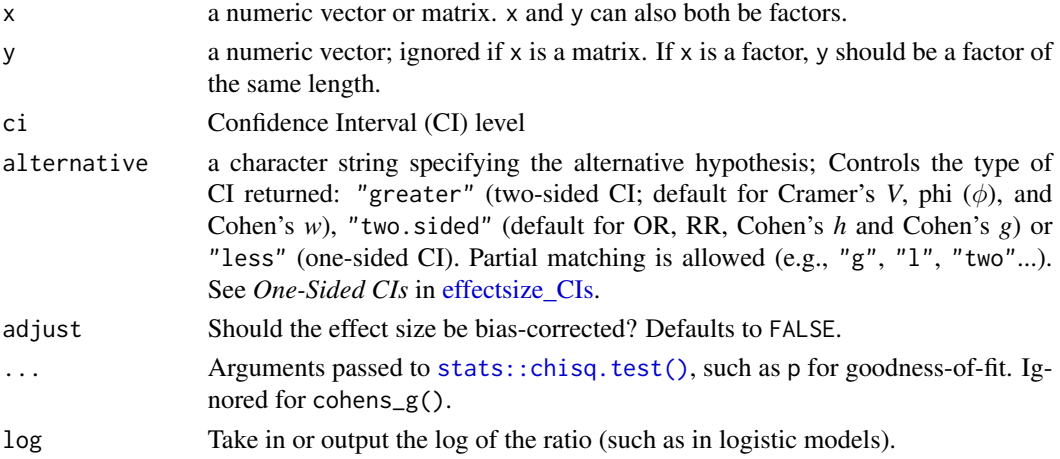

#### Details

Cramer's *V*, phi (φ), Cohen's *w*, and Pearson's *C* are effect sizes for tests of independence in 2D contingency tables. For 2-by-2 tables, Cramer's *V*, phi and Cohen's *w* are identical, and are equal to the simple correlation between two dichotomous variables, ranging between 0 (no dependence) and 1 (perfect dependence). For larger tables, Cramer's *V* or Pearson's *C* should be used, as they are bounded between 0-1. Cohen's *w* can also be used, but since it is not bounded at 1 (can be larger) its interpretation is more difficult.

For goodness-of-fit in 1D tables Cohen's *W*, normalized Chi (χ) or Pearson's *C* can be used. Cohen's *w* has no upper bound (can be arbitrarily large, depending on the expected distribution). Normalized Chi is an adjusted Cohen's *w*, accounting for the expected distribution, making it bounded between 0-1. Pearson's *C* is also bounded between 0-1.

To summarize, for correlation-like effect sizes, we recommend:

- For larger tables, use cramers\_v()
- For goodness-of-fit, use normalized\_chi()

For 2-by-2 contingency tables, Odds ratios, Risk ratios and Cohen's *h* can also be estimated. Note that these are computed with each column representing the different groups, and the *first* column representing the treatment group and the *second* column baseline (or control). Effects are given as treatment / control. If you wish you use rows as groups you must pass a transposed table, or switch the x and y arguments.

Cohen's *g* is an effect size for dependent (paired) contingency tables ranging between 0 (perfect symmetry) and 0.5 (perfect asymmetry) (see [stats::mcnemar.test\(\)](#page-0-0)).

#### Value

A data frame with the effect size (Cramers\_v, phi (possibly with the suffix \_adjusted), Cohens\_w, normalized\_chi, Odds\_ratio, Risk\_ratio (possibly with the prefix log\_), Cohens\_h, or Cohens\_g) and its CIs (CI\_low and CI\_high).

#### Confidence Intervals for Cohen's g, OR, RR and Cohen's h

For Cohen's g, confidence intervals are based on the proportion  $(P = q + 0.5)$  confidence intervals returned by stats:: $prop.test()$  (minus 0.5), which give a good close approximation.

For Odds ratios, Risk ratios and Cohen's *h*, confidence intervals are estimated using the standard normal parametric method (see Katz et al., 1978; Szumilas, 2010).

See *Confidence (Compatibility) Intervals (CIs)*, *CIs and Significance Tests*, and *One-Sided CIs* sections for *phi*, Cohen's *w*, Cramer's *V*, Pearson's *C*, and normalized Chi.

#### Confidence (Compatibility) Intervals (CIs)

Unless stated otherwise, confidence (compatibility) intervals (CIs) are estimated using the noncentrality parameter method (also called the "pivot method"). This method finds the noncentrality parameter ("*ncp*") of a noncentral *t*, *F*, or  $\chi^2$  distribution that places the observed *t*, *F*, or  $\chi^2$  test statistic at the desired probability point of the distribution. For example, if the observed *t* statistic is 2.0, with 50 degrees of freedom, for which cumulative noncentral *t* distribution is  $t = 2.0$  the .025 quantile (answer: the noncentral *t* distribution with  $ncp = .04$ )? After estimating these confidence bounds on the *ncp*, they are converted into the effect size metric to obtain a confidence interval for the effect size (Steiger, 2004).

For additional details on estimation and troubleshooting, see [effectsize\\_CIs.](#page-19-0)

#### CIs and Significance Tests

"Confidence intervals on measures of effect size convey all the information in a hypothesis test, and more." (Steiger, 2004). Confidence (compatibility) intervals and p values are complementary summaries of parameter uncertainty given the observed data. A dichotomous hypothesis test could be performed with either a CI or a p value. The 100 (1 -  $\alpha$ )% confidence interval contains all of the

phi 63

parameter values for which  $p > \alpha$  for the current data and model. For example, a 95% confidence interval contains all of the values for which  $p > .05$ .

Note that a confidence interval including 0 *does not* indicate that the null (no effect) is true. Rather, it suggests that the observed data together with the model and its assumptions combined do not provided clear evidence against a parameter value of 0 (same as with any other value in the interval), with the level of this evidence defined by the chosen  $\alpha$  level (Rafi & Greenland, 2020; Schweder & Hjort, 2016; Xie & Singh, 2013). To infer no effect, additional judgments about what parameter values are "close enough" to 0 to be negligible are needed ("equivalence testing"; Bauer & Kiesser, 1996).

### References

- Cohen, J. (1988). Statistical power analysis for the behavioral sciences (2nd Ed.). New York: Routledge.
- Katz, D. J. S. M., Baptista, J., Azen, S. P., & Pike, M. C. (1978). Obtaining confidence intervals for the risk ratio in cohort studies. Biometrics, 469-474.
- Szumilas, M. (2010). Explaining odds ratios. Journal of the Canadian academy of child and adolescent psychiatry, 19(3), 227.
- Johnston, J. E., Berry, K. J., & Mielke Jr, P. W. (2006). Measures of effect size for chi-squared and likelihood-ratio goodness-of-fit tests. Perceptual and motor skills, 103(2), 412-414.
- Rosenberg, M. S. (2010). A generalized formula for converting chi-square tests to effect sizes for meta-analysis. PloS one, 5(4), e10059.

#### See Also

[chisq\\_to\\_phi\(\)](#page-2-0) for details regarding estimation and CIs.

```
Other effect size indices: cles(), cohens_d(), effectsize.BFBayesFactor(), eta_squared(),
rank_biserial()
```

```
## 2-by-2 tables
## -------------
RCT < -matrix(c(
   71, 30,
   50, 100
  ),
  nrow = 2, byrow = TRUE,
  dimnames = list(
    Diagnosis = c("Sick", "Recovered"),
    Group = c("Treatment", "Control")
  )
  )
RCT # note groups are COLUMNS
phi(RCT)
```

```
pearsons_c(RCT)
oddsratio(RCT)
oddsratio(RCT, alternative = "greater")
riskratio(RCT)
cohens_h(RCT)
## Larger tables
## -------------
M < -matrix(c(
   150, 100, 165,
   130, 50, 65,
   35, 10, 2,
   55, 40, 25
 ),
 nrow = 4,
 dimnames = list(
   Music = c("Pop", "Rock", "Jazz", "Classic"),
   Study = c("Psych", "Econ", "Law")
  )
  )
M
cohens_w(M)
cramers_v(M)
pearsons_c(M)
## Goodness of fit
## ---------------
Smoking_ASD <- as.table(c(ASD = 17, ASP = 11, TD = 640))
normalized_chi(Smoking_ASD)
cohens_w(Smoking_ASD)
pearsons_c(Smoking_ASD)
# Use custom expected values:
normalized_chi(Smoking_ASD, p = c(0.015, 0.010, 0.975))
cohens_w(Smoking_ASD, p = c(0.015, 0.010, 0.975))
pearsons_c(Smoking_ASD, p = c(0.015, 0.010, 0.975))
```

```
## Dependent (Paired) Contingency Tables
## -------------------------------------
#
Performance <-
 matrix(c(
   794, 150,
   86, 570
  ),
  nrow = 2,dimnames = list(
    "1st Survey" = c("Approve", "Disapprove"),
    "2nd Survey" = c("Approve", "Disapprove")
  )
  )
Performance
cohens_g(Performance)
```
plot.effectsize\_table *Methods for* effectsize *tables*

### Description

Printing, formatting and plotting methods for effectsize tables.

### Usage

```
## S3 method for class 'effectsize_table'
plot(x, \ldots)## S3 method for class 'effectsize_table'
print(x, digits = 2, ...)
## S3 method for class 'effectsize_table'
print_m d(x, \text{ digits} = 2, \ldots)## S3 method for class 'effectsize_table'
print_thtml(x, digits = 2, ...)## S3 method for class 'effectsize_table'
format(x, digits = 2, output = c("text", "markdown", "html"), ...)
## S3 method for class 'effectsize_difference'
print(x, digits = 2, append_CLES = FALSE, ...)
```
# rank\_biserial 67

# Arguments

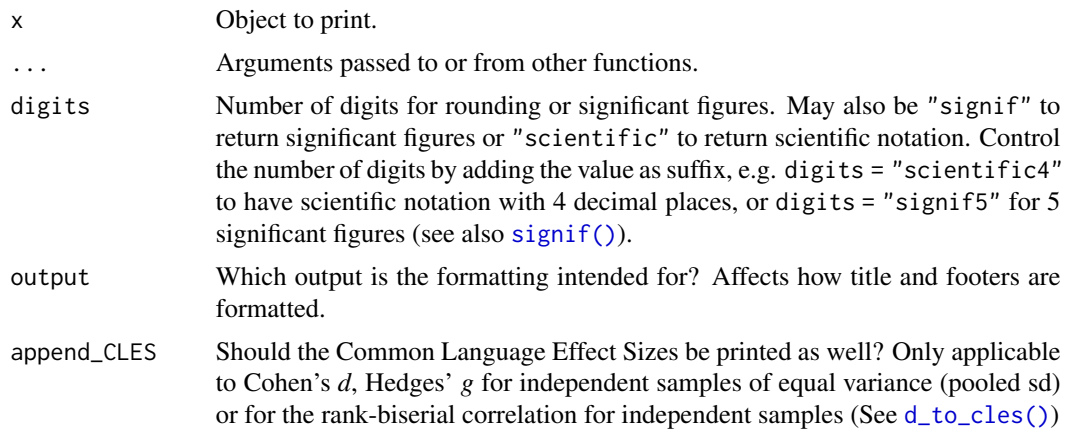

### See Also

[insight::display\(\)](#page-0-0)

<span id="page-66-0"></span>

rank\_biserial *Effect size for non-parametric (rank sum) tests*

# Description

Compute the rank-biserial correlation  $(r_{rb})$ , Cliff's *delta* ( $\delta$ ), rank epsilon squared ( $\varepsilon^2$ ), and Kendall's *W* effect sizes for non-parametric (rank sum) tests.

# Usage

```
rank_biserial(
  x,
  y = NULL,data = NULL,
  mu = 0,
  ci = 0.95,alternative = "two.sided",
  paired = FALSE,
  verbose = TRUE,
  ...,
  iterations
\overline{\phantom{a}}cliffs_delta(
  x,
  y = NULL,data = NULL,
```

```
mu = 0,
 ci = 0.95,alternative = "two.sided",
 verbose = TRUE,
  ...
\mathcal{L}rank_epsilon_squared(
 x,
 groups,
 data = NULL,
 ci = 0.95,alternative = "greater",
 iterations = 200,
  ...
\mathcal{L}kendalls_w(
 x,
 groups,
 blocks,
 data = NULL,blocks_on_rows = TRUE,
 ci = 0.95,alternative = "greater",
 iterations = 200,
 verbose = TRUE,
  ...
\mathcal{L}
```
# Arguments

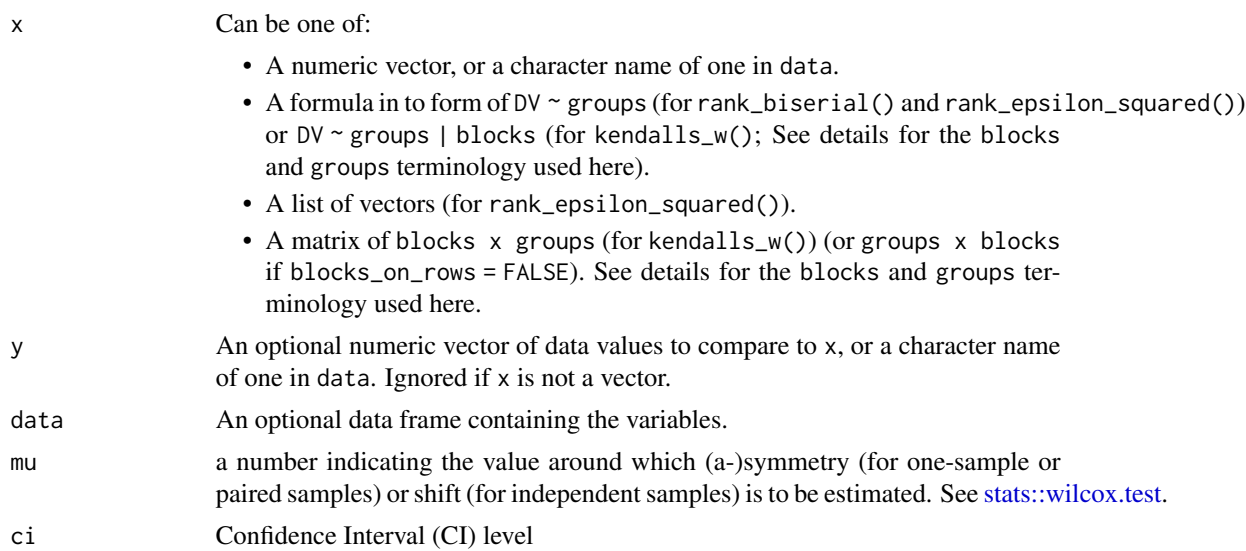

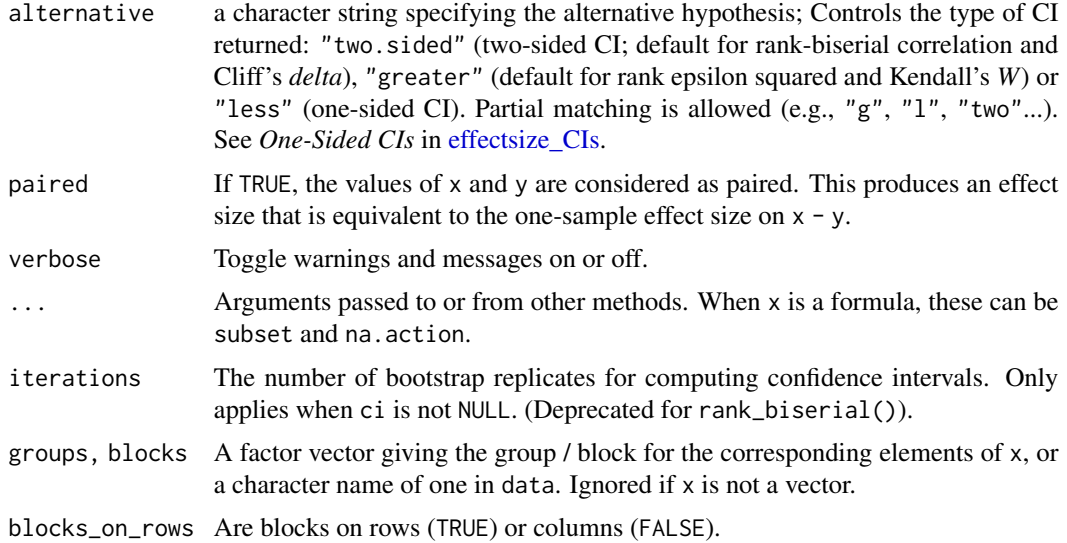

#### Details

The rank-biserial correlation is appropriate for non-parametric tests of differences - both for the one sample or paired samples case, that would normally be tested with Wilcoxon's Signed Rank Test (giving the matched-pairs rank-biserial correlation) and for two independent samples case, that would normally be tested with Mann-Whitney's *U* Test (giving Glass' rank-biserial correlation). See [stats::wilcox.test.](#page-0-0) In both cases, the correlation represents the difference between the proportion of favorable and unfavorable pairs / signed ranks (Kerby, 2014). Values range from -1 (*all* values of the second sample are larger than *all* the values of the first sample) to +1 (*all* values of the second sample are smaller than *all* the values of the first sample). Cliff's *delta* is an alias to the rank-biserial correlation in the two sample case.

The rank epsilon squared is appropriate for non-parametric tests of differences between 2 or more samples (a rank based ANOVA). See [stats::kruskal.test.](#page-0-0) Values range from 0 to 1, with larger values indicating larger differences between groups.

Kendall's *W* is appropriate for non-parametric tests of differences between 2 or more dependent samples (a rank based rmANOVA), where each group (e.g., experimental condition) was measured for each block (e.g., subject). This measure is also common as a measure of reliability of the rankings of the groups between raters (blocks). See [stats::friedman.test.](#page-0-0) Values range from 0 to 1, with larger values indicating larger differences between groups / higher agreement between raters.

### Ties:

When tied values occur, they are each given the average of the ranks that would have been given had no ties occurred. This results in an effect size of reduced magnitude. A correction has been applied for Kendall's *W*.

#### Value

A data frame with the effect size (r\_rank\_biserial, rank\_epsilon\_squared or Kendalls\_W) and its CI (CI\_low and CI\_high).

#### Confidence Intervals

Confidence intervals for the rank-biserial correlation (and Cliff's *delta*) are estimated using the normal approximation (via Fisher's transformation). Confidence intervals for rank Epsilon squared, and Kendall's *W* are estimated using the bootstrap method (using the {boot} package).

#### References

- Cureton, E. E. (1956). Rank-biserial correlation. Psychometrika, 21(3), 287-290.
- Glass, G. V. (1965). A ranking variable analogue of biserial correlation: Implications for short-cut item analysis. Journal of Educational Measurement, 2(1), 91-95.
- Kendall, M.G. (1948) Rank correlation methods. London: Griffin.
- Kerby, D. S. (2014). The simple difference formula: An approach to teaching nonparametric correlation. Comprehensive Psychology, 3, 11-IT.
- King, B. M., & Minium, E. W. (2008). Statistical reasoning in the behavioral sciences. John Wiley & Sons Inc.
- Cliff, N. (1993). Dominance statistics: Ordinal analyses to answer ordinal questions. Psychological bulletin, 114(3), 494.
- Tomczak, M., & Tomczak, E. (2014). The need to report effect size estimates revisited. An overview of some recommended measures of effect size.

#### See Also

```
Other effect size indices: cles(), cohens_d(), effectsize.BFBayesFactor(), eta_squared(),
phi()
```

```
data(mtcars)
mtcars$am <- factor(mtcars$am)
mtcars$cyl <- factor(mtcars$cyl)
# Rank Biserial Correlation
# =========================
# Two Independent Samples ----------
(rb \leq rank\_biserial(mpg \sim am, data = mtcars))# Same as:
# rank_biserial("mpg", "am", data = mtcars)
# rank_biserial(mtcars$mpg[mtcars$am=="0"], mtcars$mpg[mtcars$am=="1"])
# More options:
rank_biserial(mpg \sim am, data = mtcars, mu = -5)
print(rb, append_CLES = TRUE)
# One Sample ----------
rank_biserial(wt \sim 1, data = mtcars, mu = 3)
# same as:
```
#### rules 71

```
# rank_biserial("wt", data = mtcars, mu = 3)
# rank_biserial(mtcars$wt, mu = 3)
# Paired Samples ----------
dat <- data.frame(
  Cond1 = c(1.83, 0.5, 1.62, 2.48, 1.68, 1.88, 1.55, 3.06, 1.3),
  Cond2 = c(0.878, 0.647, 0.598, 2.05, 1.06, 1.29, 1.06, 3.14, 1.29)
\lambda(rb <- rank_biserial(Pair(Cond1, Cond2) ~ 1, data = dat, paired = TRUE))
# same as:
# rank_biserial(dat$Cond1, dat$Cond2, paired = TRUE)
interpret_rank_biserial(0.78)
interpret(rb, rules = "funder2019")
# Rank Epsilon Squared
# ====================
rank_epsilon_squared(mpg \sim cyl, data = mtcars)
# Kendall's W
# ===========
dat <- data.frame(
  cond = c("A", "B", "A", "B", "A", "B"),
  ID = c("L", "L", "M", "M", "H", "H"),
 y = c(44.56, 28.22, 24, 28.78, 24.56, 18.78)
\lambda(W <- kendalls_w(y \sim cond | ID, data = dat, verbose = FALSE))
interpret_kendalls_w(0.11)
interpret(W, rules = "landis1977")
```
<span id="page-70-0"></span>rules *Interpretation Grid*

#### Description

Create a container for interpretation rules of thumb. Usually used in conjunction with [interpret.](#page-37-0)

#### Usage

```
rules(values, labels = NULL, name = NULL, right = TRUE)
```
is.rules(x)

# Arguments

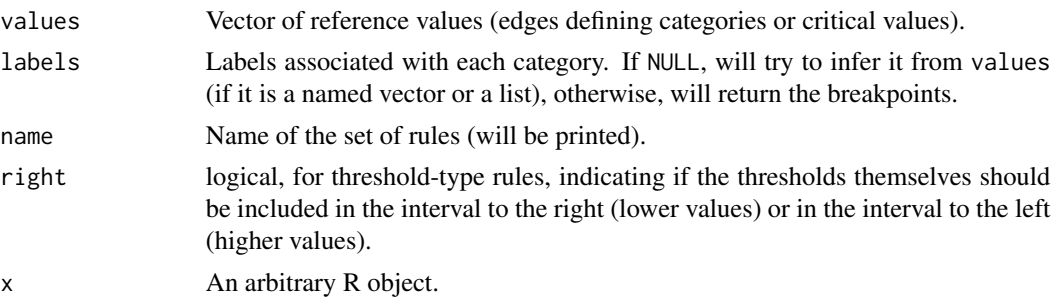

# See Also

interpret

### Examples

```
rules(c(0.05), c("significant", "not significant"), right = FALSE)
rules(c(0.2, 0.5, 0.8), c("small", "medium", "large"))
rules(c("small" = 0.2, "medium" = 0.5), name = "Cohen's Rules")
```
sd\_pooled *Pooled Standard Deviation*

### Description

The Pooled Standard Deviation is a weighted average of standard deviations for two or more groups, *assumed to have equal variance*. It represents the common deviation among the groups, around each of their respective means.

#### Usage

```
sd\_pooled(x, y = NULL, data = NULL, verbose = TRUE, ...)mad\_pooled(x, y = NULL, data = NULL, constant = 1.4826, verbose = TRUE, ...)
```
## Arguments

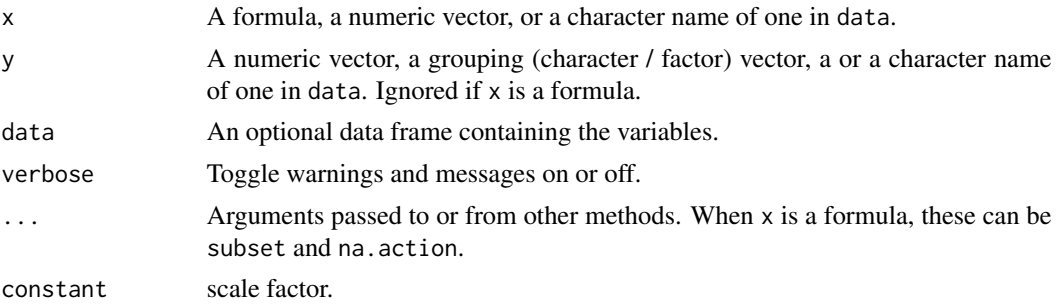
# <span id="page-72-0"></span>Details

The standard version is calculated as:

$$
\sqrt{\frac{\sum (x_i - \bar{x})^2}{n_1 + n_2 - 2}}
$$

The robust version is calculated as:

$$
1.4826 \times Median(\lbrace x - Median_x, y - Median_y \rbrace |)
$$

## Value

Numeric, the pooled standard deviation.

#### See Also

[cohens\\_d\(\)](#page-8-0)

# Examples

```
sd\_pooled(mpg \sim am, data = mtcars)mad_pooled(mtcars$mpg, factor(mtcars$am))
```
t\_to\_d *Convert test statistics (t, z, F) to effect sizes of differences (Cohen's d) or association (*partial *r)*

## Description

These functions are convenience functions to convert t, z and F test statistics to Cohen's d and partial r. These are useful in cases where the data required to compute these are not easily available or their computation is not straightforward (e.g., in liner mixed models, contrasts, etc.). See [Effect Size from Test Statistics vignette.](https://easystats.github.io/effectsize/articles/from_test_statistics.html)

# Usage

```
t_to_d(
  t,
  df_error,
 paired = FALSE,
  ci = 0.95,alternative = "two.sided",
  pooled,
  ...
\lambdaz_to_d(z, n, paired = FALSE, ci = 0.95, alternative = "two.sided", pooled, ...)
```

```
F_to_d(
  f,
  df,
  df_error,
  paired = FALSE,
  ci = 0.95,alternative = "two.sided",
  ...
\mathcal{L}t_to_r(t, df_error, ci = 0.95, alternative = "two.sided", ...)z_to_r(z, n, ci = 0.95, alternative = "two.sided", ...)F_to_r(f, df, df_error, ci = 0.95, alternative = "two.sided", ...)
```
# Arguments

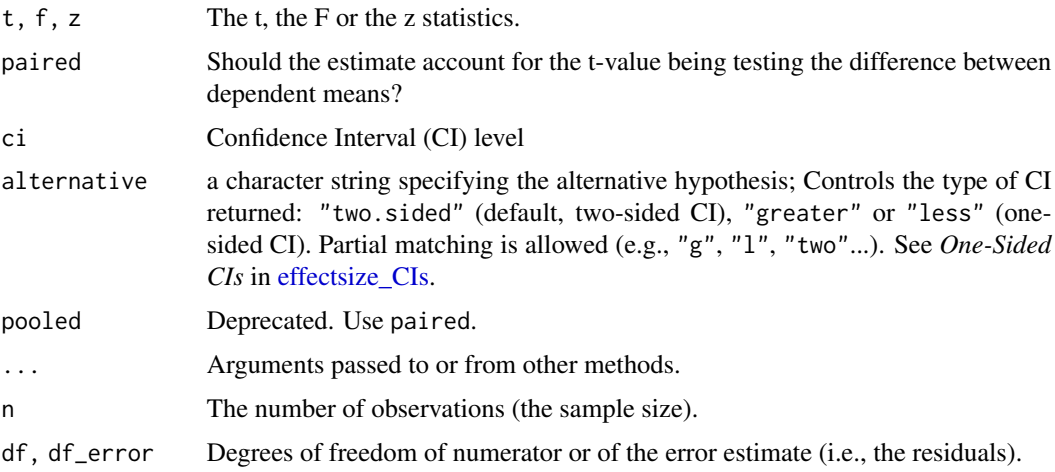

# Details

These functions use the following formulae to approximate *r* and *d*:

$$
r_{partial} = t / \sqrt{t^2 + df_{error}}
$$

$$
r_{partial}=z/\sqrt{z^2+N}
$$

$$
d=2*t/\sqrt{df_{error}}
$$

<span id="page-73-0"></span>

$$
d_z = t/\sqrt{df_{error}}
$$
  

$$
d = 2 * z/\sqrt{N}
$$

<span id="page-74-0"></span>The resulting d effect size is an *approximation* to Cohen's *d*, and assumes two equal group sizes. When possible, it is advised to directly estimate Cohen's d, with [cohens\\_d\(\)](#page-8-0), emmeans:: eff\_size(), or similar functions.

#### Value

A data frame with the effect size(s)( $r$  or d), and their CIs ( $CI_low$  and  $CI_high$ ).

#### Confidence (Compatibility) Intervals (CIs)

Unless stated otherwise, confidence (compatibility) intervals (CIs) are estimated using the noncentrality parameter method (also called the "pivot method"). This method finds the noncentrality parameter ("*ncp*") of a noncentral *t*, *F*, or  $\chi^2$  distribution that places the observed *t*, *F*, or  $\chi^2$  test statistic at the desired probability point of the distribution. For example, if the observed *t* statistic is 2.0, with 50 degrees of freedom, for which cumulative noncentral *t* distribution is  $t = 2.0$  the .025 quantile (answer: the noncentral *t* distribution with  $ncp = .04$ )? After estimating these confidence bounds on the *ncp*, they are converted into the effect size metric to obtain a confidence interval for the effect size (Steiger, 2004).

For additional details on estimation and troubleshooting, see effectsize CIs.

### CIs and Significance Tests

"Confidence intervals on measures of effect size convey all the information in a hypothesis test, and more." (Steiger, 2004). Confidence (compatibility) intervals and p values are complementary summaries of parameter uncertainty given the observed data. A dichotomous hypothesis test could be performed with either a CI or a p value. The 100  $(1 - \alpha)\%$  confidence interval contains all of the parameter values for which  $p > \alpha$  for the current data and model. For example, a 95% confidence interval contains all of the values for which  $p > .05$ .

Note that a confidence interval including 0 *does not* indicate that the null (no effect) is true. Rather, it suggests that the observed data together with the model and its assumptions combined do not provided clear evidence against a parameter value of 0 (same as with any other value in the interval), with the level of this evidence defined by the chosen  $\alpha$  level (Rafi & Greenland, 2020; Schweder & Hjort, 2016; Xie & Singh, 2013). To infer no effect, additional judgments about what parameter values are "close enough" to 0 to be negligible are needed ("equivalence testing"; Bauer & Kiesser, 1996).

### <span id="page-75-0"></span>References

- Friedman, H. (1982). Simplified determinations of statistical power, magnitude of effect and research sample sizes. Educational and Psychological Measurement, 42(2), 521-526. [doi:10.1177/001316448204200214](https://doi.org/10.1177/001316448204200214)
- Wolf, F. M. (1986). Meta-analysis: Quantitative methods for research synthesis (Vol. 59). Sage.
- Rosenthal, R. (1994) Parametric measures of effect size. In H. Cooper and L.V. Hedges (Eds.). The handbook of research synthesis. New York: Russell Sage Foundation.
- Steiger, J. H. (2004). Beyond the F test: Effect size confidence intervals and tests of close fit in the analysis of variance and contrast analysis. Psychological Methods, 9, 164-182.
- Cumming, G., & Finch, S. (2001). A primer on the understanding, use, and calculation of confidence intervals that are based on central and noncentral distributions. Educational and Psychological Measurement, 61(4), 532-574.

#### See Also

Other effect size from test statistic: [F\\_to\\_eta2\(](#page-33-0)), [chisq\\_to\\_phi\(](#page-2-0))

#### Examples

```
## t Tests
res \le t.test(1:10, y = c(7:20), var.equal = TRUE)
t_to_d(t = res$statistic, res$parameter)
t_to_r(t = res$statistic, res$parameter)
t_to_r(t = res$statistic, res$parameter, alternative = "less")
res <- with(sleep, t.test(extra[group == 1], extra[group == 2], paired = TRUE))
t_to_d(t = res$statistic, res$parameter, paired = TRUE)
t_to_r(t = res$statistic, res$parameter)
t_to_r(t = res$statistic, res$parameter, alternative = "greater")
## Linear Regression
model \leq lm(rating \sim complaints + critical, data = attitude)
(param_tab <- parameters::model_parameters(model))
(rs <- t_to_r(param_tab$t[2:3], param_tab$df_error[2:3]))
if (require(see)) plot(rs)
# How does this compare to actual partial correlations?
if (require("correlation")) {
 correlation::correlation(attitude[, c(1, 2, 6)], partial = TRUE)[1:2, c(2, 3, 7, 8)]}
```
# **Index**

```
∗ convert between effect sizes
    d_to_cles, 13
    d_to_r, 15
    eta2_to_f2, 26
    odds_to_probs, 60
    oddsratio_to_riskratio, 59
∗ data
    hardlyworking, 38
∗ effect size from test statistic
    chisq_to_phi, 3
    F_t34
    t_t<sub>t</sub>od, 73∗ effect size indices
    cles, 7
    cohens_d, 9
    effectsize.BFBayesFactor, 16
    eta_squared, 27
    phi, 61
    rank_biserial, 67
.es_aov_simple (effectsize_API), 19
.es_aov_strata (effectsize_API), 19
.es_aov_table (effectsize_API), 19
```

```
anova(), 29
```

```
bayestestR::describe_posterior(), 17,
        30
bayestestR::equivalence_test(), 25
bayestestR::overlap(), 8
```

```
chisq_to_cohens_w (chisq_to_phi), 3
chisq_to_cramers_v (chisq_to_phi), 3
chisq_to_normalized (chisq_to_phi), 3
chisq_to_pearsons_c (chisq_to_phi), 3
chisq_to_phi, 3, 37, 76
chisq_to_phi(), 64
cles, 7, 12, 18, 31, 64, 70
cliffs_delta (rank_biserial), 67
cohens_d, 9, 9, 18, 31, 64, 70
cohens_d(), 8, 14, 24, 73, 75
```
cohens\_f *(*eta\_squared*)*, [27](#page-26-0) cohens\_f\_squared *(*eta\_squared*)*, [27](#page-26-0) cohens\_g *(*phi*)*, [61](#page-60-0) cohens\_h *(*phi*)*, [61](#page-60-0) cohens\_u3 *(*cles*)*, [7](#page-6-0) cohens\_w *(*phi*)*, [61](#page-60-0) common\_language *(*cles*)*, [7](#page-6-0) convert\_d\_to\_common\_language *(*d\_to\_cles*)*, [13](#page-12-0) convert\_d\_to\_oddsratio *(*d\_to\_r*)*, [15](#page-14-0) convert\_d\_to\_r *(*d\_to\_r*)*, [15](#page-14-0) convert\_logoddsratio\_to\_d *(*d\_to\_r*)*, [15](#page-14-0) convert\_logoddsratio\_to\_r *(*d\_to\_r*)*, [15](#page-14-0) convert\_odds\_to\_probs *(*odds\_to\_probs*)*, [60](#page-59-0) convert\_oddsratio\_to\_d *(*d\_to\_r*)*, [15](#page-14-0) convert\_oddsratio\_to\_r *(*d\_to\_r*)*, [15](#page-14-0) convert\_probs\_to\_odds *(*odds\_to\_probs*)*, [60](#page-59-0) convert\_r\_to\_d *(*d\_to\_r*)*, [15](#page-14-0) convert\_r\_to\_oddsratio *(*d\_to\_r*)*, [15](#page-14-0) convert\_rb\_to\_common\_language *(*d\_to\_cles*)*, [13](#page-12-0) cramers\_v *(*phi*)*, [61](#page-60-0) cramers\_v(), *[5](#page-4-0)*

```
d_to_cles, 13, 16, 27, 60, 61
d_to_cles(), 8, 9, 12, 67
d_to_common_language (d_to_cles), 13
d_to_oddsratio (d_to_r), 15
d_to_r, 14, 15, 27, 60, 61
d_to_r(), 42
```
effectsize *(*effectsize.BFBayesFactor*)*, [16](#page-15-0) effectsize.BFBayesFactor, *[9](#page-8-1)*, *[12](#page-11-0)*, [16,](#page-15-0) *[31](#page-30-0)*, *[64](#page-63-0)*, *[70](#page-69-0)* effectsize\_API, [19](#page-18-0) effectsize\_CIs, *[4,](#page-3-0) [5](#page-4-0)*, *[8](#page-7-0)*, *[11](#page-10-0)*, *[20](#page-19-1)*, [20,](#page-19-1) *[28](#page-27-0)*, *[30](#page-29-0)*, *[35,](#page-34-0) [36](#page-35-0)*, *[62,](#page-61-0) [63](#page-62-0)*, *[69](#page-68-0)*, *[74,](#page-73-0) [75](#page-74-0)*

```
effectsize_deprecated, 23
epsilon_squared (eta_squared), 27
equivalence_test.effectsize_table, 24
eta2_to_f (eta2_to_f2), 26
eta2_to_f2, 14, 16, 26, 60, 61
eta_squared, 9, 12, 18, 27, 64, 70
eta_squared(), 20, 24, 27, 37
eta_squared_posterior (eta_squared), 27
```

```
f2_to_eta2 (eta2_to_f2), 26
F_to_d (t_to_d), 73
F_to_epsilon2 (F_to_eta2), 34
F_to_eta2, 6, 34, 76
f_to_eta2 (eta2_to_f2), 26
F_to_eta2(), 29, 31
F_to_eta2_adj (F_to_eta2), 34
F_to_f (F_to_eta2), 34
F_to_f2 (F_to_eta2), 34
F_to_omega2 (F_to_eta2), 34
F_to_r (t_to_d), 73
F_to_r(), 24
fitmeasures(), 47
format.effectsize_table
        (plot.effectsize_table), 66
format_standardize, 33
```

```
get_effectsize_label
        (is_effectsize_name), 59
get_effectsize_name
        (is_effectsize_name), 59
glass_delta (cohens_d), 9
```

```
hardlyworking, 38
hedges_g (cohens_d), 9
```

```
insight::display(), 67
insight::format_value(), 33
insight::get_data(), 17
interpret, 38, 71
interpret.lavaan (interpret_gfi), 45
interpret.performance_lavaan
        (interpret_gfi), 45
interpret_agfi (interpret_gfi), 45
interpret_bf, 40
interpret_cfi (interpret_gfi), 45
interpret_cohens_d, 23, 41
interpret_cohens_d(), 50
interpret_cohens_g, 43
interpret_cramers_v (interpret_r), 54
```
interpret\_d *(*effectsize\_deprecated*)*, [23](#page-22-0) interpret\_delta *(*effectsize\_deprecated*)*, [23](#page-22-0) interpret\_direction, [44](#page-43-0) interpret\_epsilon\_squared *(*interpret\_omega\_squared*)*, [51](#page-50-0) interpret\_ess, [44](#page-43-0) interpret\_eta\_squared *(*interpret\_omega\_squared*)*, [51](#page-50-0) interpret\_g *(*effectsize\_deprecated*)*, [23](#page-22-0) interpret\_gfi, [45](#page-44-0) interpret\_glass\_delta, *[23](#page-22-0)* interpret\_glass\_delta *(*interpret\_cohens\_d*)*, [41](#page-40-0) interpret\_hedges\_g, *[23](#page-22-0)* interpret\_hedges\_g *(*interpret\_cohens\_d*)*, [41](#page-40-0) interpret\_icc, [48](#page-47-0) interpret\_ifi *(*interpret\_gfi*)*, [45](#page-44-0) interpret\_kendalls\_w, [49](#page-48-0) interpret\_nfi *(*interpret\_gfi*)*, [45](#page-44-0) interpret\_nnfi *(*interpret\_gfi*)*, [45](#page-44-0) interpret\_oddsratio, [50](#page-49-0) interpret\_omega\_squared, [51](#page-50-0) interpret\_p, [52](#page-51-0) interpret\_parameters *(*effectsize\_deprecated*)*, [23](#page-22-0) interpret\_pd, [53](#page-52-0) interpret\_phi *(*interpret\_r*)*, [54](#page-53-0) interpret\_pnfi *(*interpret\_gfi*)*, [45](#page-44-0) interpret\_r, *[23](#page-22-0)*, [54](#page-53-0) interpret\_r(), *[42](#page-41-0)* interpret\_r2, [56](#page-55-0) interpret\_rank\_biserial *(*interpret\_r*)*, [54](#page-53-0) interpret\_rfi *(*interpret\_gfi*)*, [45](#page-44-0) interpret\_rhat *(*interpret\_ess*)*, [44](#page-43-0) interpret\_rmsea *(*interpret\_gfi*)*, [45](#page-44-0) interpret\_rope, [57](#page-56-0) interpret\_srmr *(*interpret\_gfi*)*, [45](#page-44-0) interpret\_vif, [58](#page-57-0) is.rules *(*rules*)*, [71](#page-70-0) is\_effectsize\_name, [59](#page-58-0) kendalls\_w *(*rank\_biserial*)*, [67](#page-66-0)

logoddsratio\_to\_d *(*d\_to\_r*)*, [15](#page-14-0) logoddsratio\_to\_r *(*d\_to\_r*)*, [15](#page-14-0)

## INDEX 29

mad\_pooled *(*sd\_pooled*)*, [72](#page-71-0) normalized\_chi *(*phi*)*, [61](#page-60-0) odds\_to\_probs, *[14](#page-13-0)*, *[16](#page-15-0)*, *[27](#page-26-0)*, *[60](#page-59-0)*, [60](#page-59-0) oddsratio *(*phi*)*, [61](#page-60-0) oddsratio\_to\_d *(*d\_to\_r*)*, [15](#page-14-0) oddsratio\_to\_d(), *[50](#page-49-0)* oddsratio\_to\_r *(*d\_to\_r*)*, [15](#page-14-0) oddsratio\_to\_riskratio, *[14](#page-13-0)*, *[16](#page-15-0)*, *[27](#page-26-0)*, [59,](#page-58-0) *[61](#page-60-0)* omega\_squared *(*eta\_squared*)*, [27](#page-26-0) p\_direction(), *[17](#page-16-0)* p\_overlap *(*cles*)*, [7](#page-6-0) p\_superiority *(*cles*)*, [7](#page-6-0) parameters::standardize\_parameters(), *[17](#page-16-0)* pearsons\_c *(*phi*)*, [61](#page-60-0) phi, *[9](#page-8-1)*, *[12](#page-11-0)*, *[18](#page-17-0)*, *[31](#page-30-0)*, [61,](#page-60-0) *[70](#page-69-0)* phi\_to\_chisq *(*chisq\_to\_phi*)*, [3](#page-2-1) plot.effectsize\_table, [66](#page-65-0) print.effectsize\_difference *(*plot.effectsize\_table*)*, [66](#page-65-0) print.effectsize\_table *(*plot.effectsize\_table*)*, [66](#page-65-0) print\_html.effectsize\_table *(*plot.effectsize\_table*)*, [66](#page-65-0) print\_md.effectsize\_table *(*plot.effectsize\_table*)*, [66](#page-65-0) probs\_to\_odds *(*odds\_to\_probs*)*, [60](#page-59-0) r\_to\_d *(*d\_to\_r*)*, [15](#page-14-0)

r\_to\_oddsratio *(*d\_to\_r*)*, [15](#page-14-0) rank\_biserial, *[9](#page-8-1)*, *[12](#page-11-0)*, *[18](#page-17-0)*, *[31](#page-30-0)*, *[64](#page-63-0)*, [67](#page-66-0) rank\_biserial(), *[8](#page-7-0)*, *[14](#page-13-0)* rank\_epsilon\_squared *(*rank\_biserial*)*, [67](#page-66-0) rb\_to\_cles *(*d\_to\_cles*)*, [13](#page-12-0) rb\_to\_cles(), *[8](#page-7-0)* rb\_to\_common\_language *(*d\_to\_cles*)*, [13](#page-12-0) riskratio *(*phi*)*, [61](#page-60-0) riskratio\_to\_oddsratio *(*oddsratio\_to\_riskratio*)*, [59](#page-58-0) rope(), *[17](#page-16-0)* rstantools::posterior\_predict(), *[30](#page-29-0)* rules, [71](#page-70-0) rules(), *[38](#page-37-0)[–41](#page-40-0)*, *[43,](#page-42-0) [44](#page-43-0)*, *[46](#page-45-0)*, *[48–](#page-47-0)[54](#page-53-0)*, *[56–](#page-55-0)[58](#page-57-0)*

sd\_pooled, [72](#page-71-0) sd\_pooled(), *[9,](#page-8-1) [10](#page-9-0)*, *[12](#page-11-0)* signif(), *[33](#page-32-0)*, *[67](#page-66-0)* stats::chisq.test(), *[4](#page-3-0)*, *[62](#page-61-0)* stats::friedman.test, *[69](#page-68-0)* stats::kruskal.test, *[69](#page-68-0)* stats::mcnemar.test(), *[63](#page-62-0)* stats::plogis(), *[61](#page-60-0)* stats::prop.test(), *[63](#page-62-0)* stats::wilcox.test, *[68,](#page-67-0) [69](#page-68-0)*

t\_to\_d, *[6](#page-5-0)*, *[37](#page-36-0)*, [73](#page-72-0) t\_to\_epsilon2 *(*F\_to\_eta2*)*, [34](#page-33-1) t\_to\_eta2 *(*F\_to\_eta2*)*, [34](#page-33-1) t\_to\_eta2\_adj *(*F\_to\_eta2*)*, [34](#page-33-1) t\_to\_f *(*F\_to\_eta2*)*, [34](#page-33-1) t\_to\_f2 *(*F\_to\_eta2*)*, [34](#page-33-1) t\_to\_omega2 *(*F\_to\_eta2*)*, [34](#page-33-1) t\_to\_r *(*t\_to\_d*)*, [73](#page-72-0)

z\_to\_d *(*t\_to\_d*)*, [73](#page-72-0) z\_to\_r *(*t\_to\_d*)*, [73](#page-72-0)